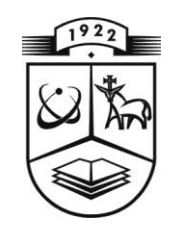

## **KAUNO TECHNOLOGIJOS UNIVERSITETAS FUNDAMENTALIŲJŲ MOKSLŲ FAKULTETAS MATEMATINĖS SISTEMOTYROS KATEDRA**

**Tomas Lazauskas**

# **Aptarnavimo sistemų modeliavimo Markovo grandinėmis programinių priemonių sukūrimas ir tyrimas**

Magistro darbas

**Vadovas doc. dr. E. Valakevičius**

**KAUNAS, 2010**

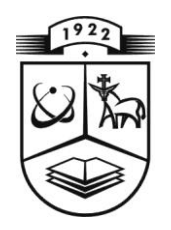

## **KAUNO TECHNOLOGIJOS UNIVERSITETAS FUNDAMENTALIŲJŲ MOKSLŲ FAKULTETAS MATEMATINĖS SISTEMOTYROS KATEDRA**

**TVIRTINU Katedros vedėjas prof . habil. dr. V. Pekarskas 2010 06 05**

## **Aptarnavimo sistemų modeliavimo Markovo grandinėmis programinių priemonių sukūrimas ir tyrimas**

Taikomosios matematikos magistro baigiamasis darbas

**Vadovas doc. dr. E. Valakevičius 2010 06 03**

**Recenzentas Atliko 2010 06 01 T. Lazauskas**

 **dr. R. Alzbutas FMMM-8 gr. stud. 2010 05 25**

**KAUNAS, 2010**

## **KVALIFIKACINĖ KOMISIJA**

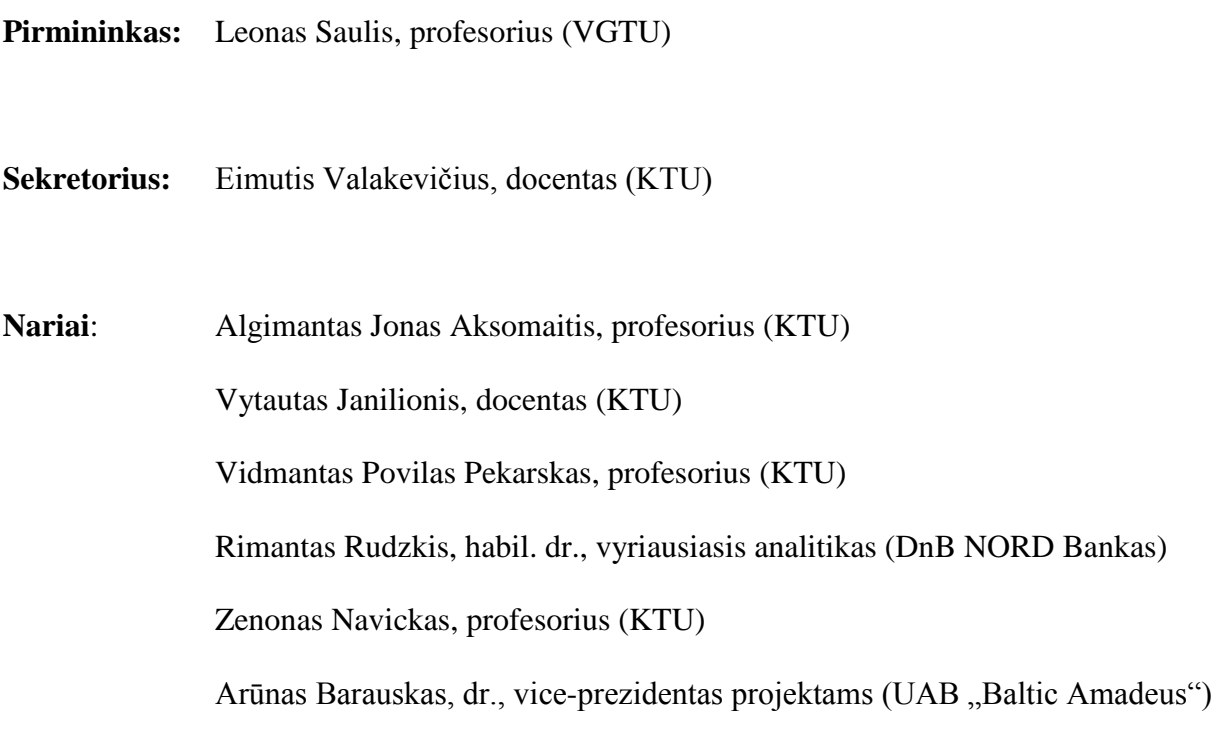

**Lazauskas T. Creation and analysis of software for modeling Markovian queuing systems: Master's work in applied mathematics / supervisor dr. E. Valakevičius; Department of Applied mathematics, Faculty of Fundamental Sciences, Kaunas University of Technology. – Kaunas, 2010. – 60 p.**

#### **SUMMARY**

When modeling stochastic systems with large set of states using Markovian processes we encounter several problems: 1) generating all possible states of the system, 2) finding the matrix of transition intensities among states, 3) constructing and solving the system of equations for calculating the steady state probabilities of states, 4) estimating system"s stochastic characteristics.

This paper analyses the underlying multi-server and multi-class queuing system which is receiving applications of corresponding intensities distributed by Poisson process and can be spread among multi-class servers with fixed waiting positions, where service time  $S$  of a application has a general probability distribution function  $G(t)$ .

The object of this paper is to create the software which enables to compute stationary probabilities and to estimate stochastic characteristics of the system which is defined in schematic structure.

## **Turinys**

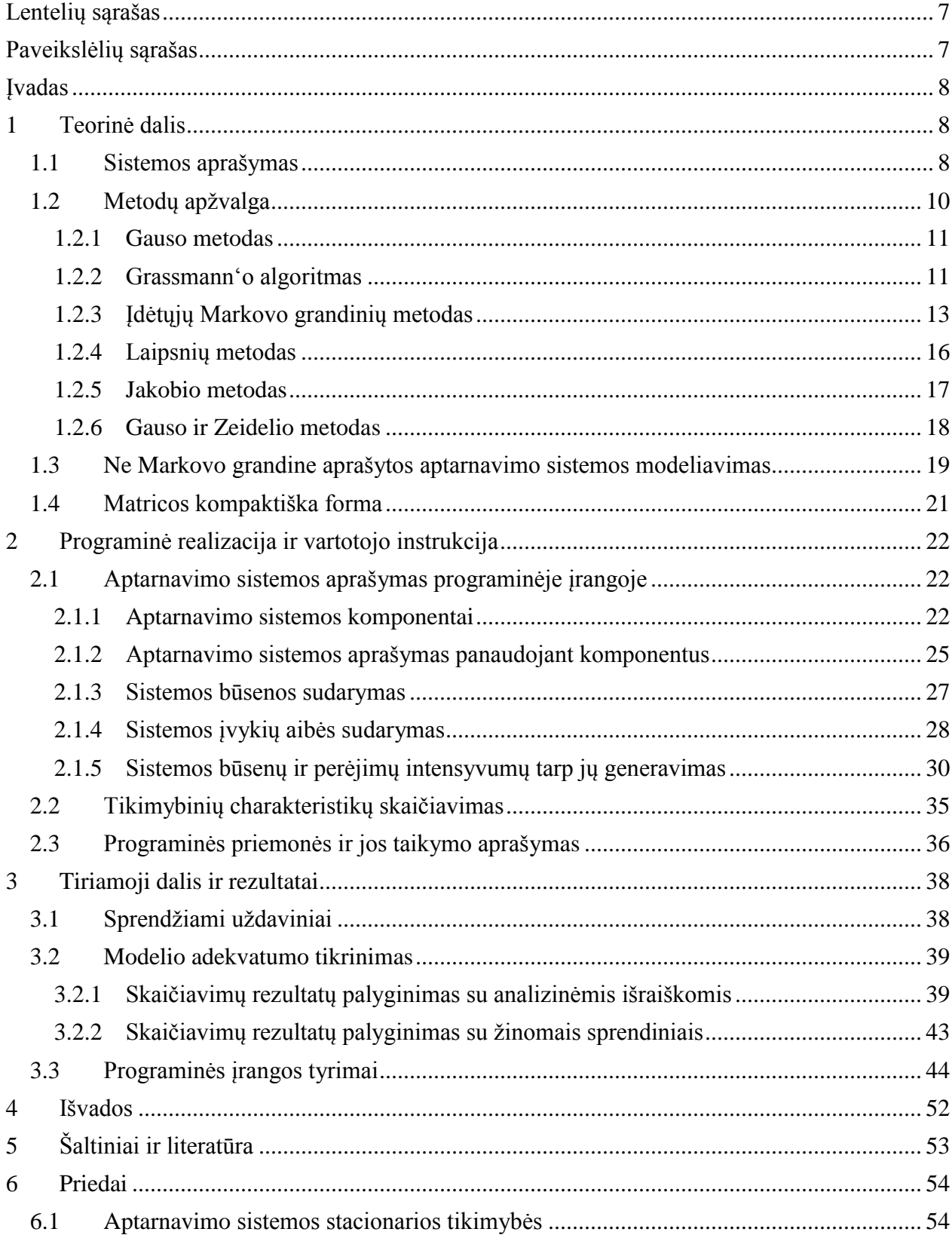

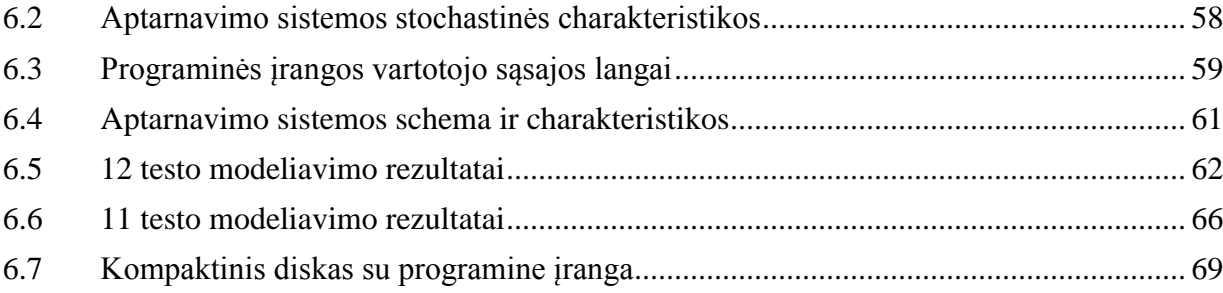

## <span id="page-6-0"></span>**LENTELIŲ SĄRAŠAS**

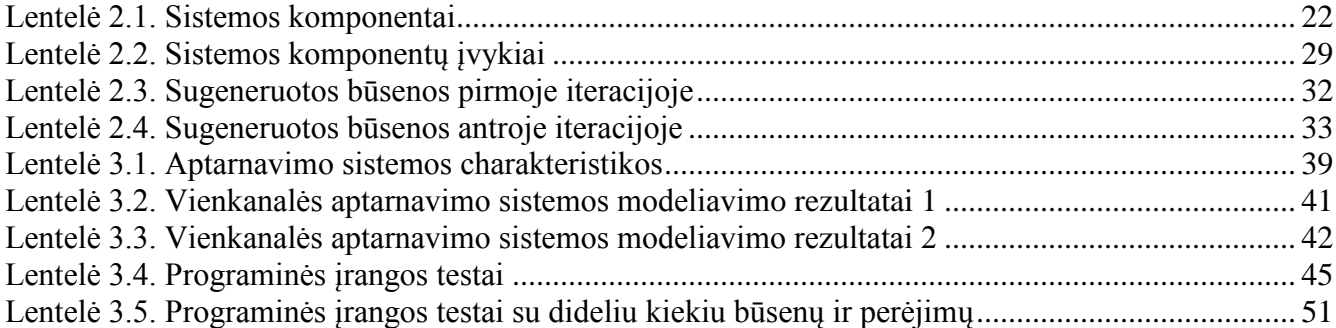

## <span id="page-6-1"></span>**PAVEIKSLĖLIŲ SĄRAŠAS**

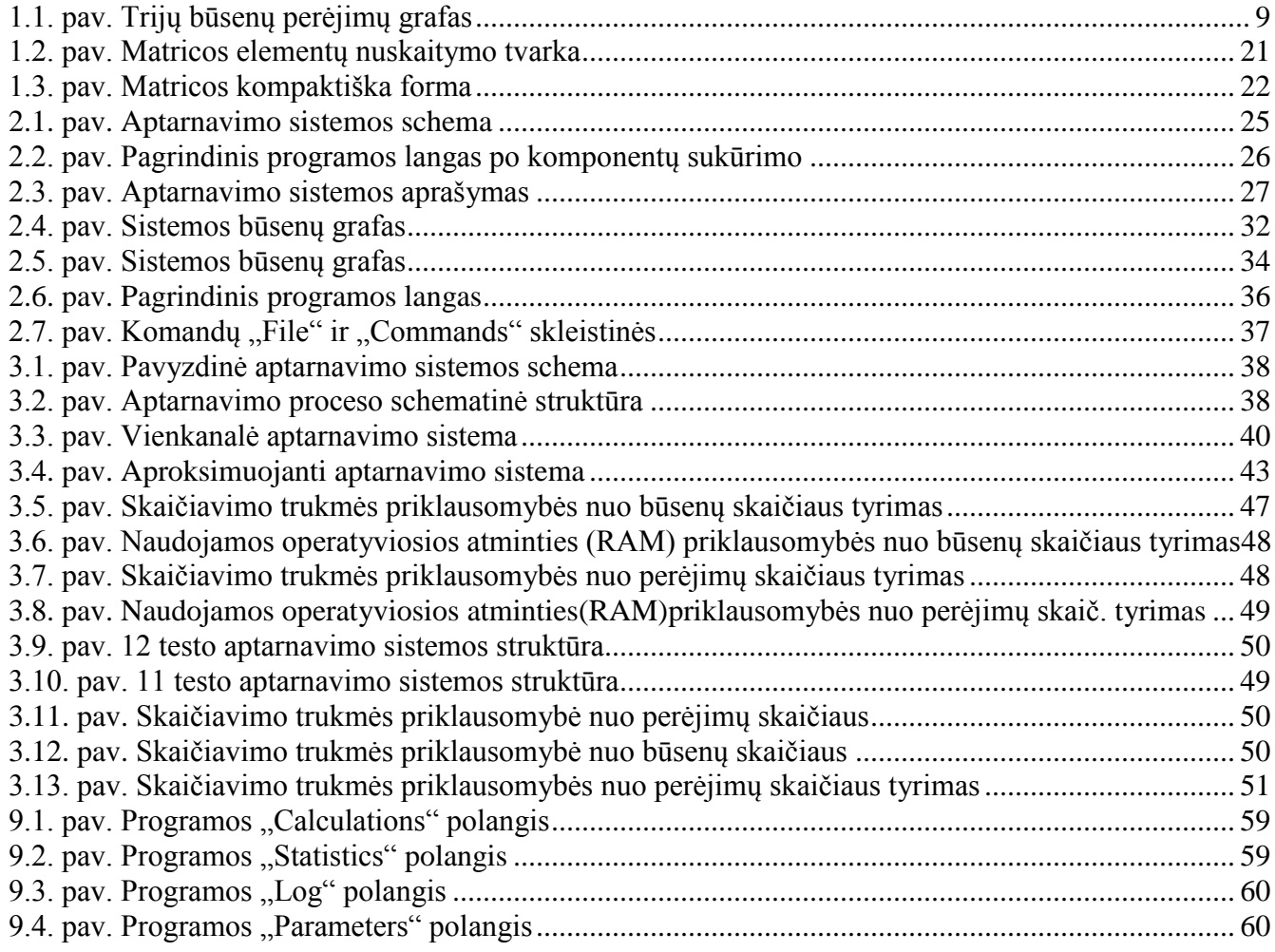

#### <span id="page-7-0"></span>**Įvadas**

Modeliuojant stochastines sistemas Markovo procesais su didele būsenų aibe, susiduriama su keletu problemų:

- 1) visų galimų sistemos būsenų generavimas,
- 2) perėjimų intensyvumų tarp būsenų matricos suradimas,
- 3) lygčių sistemos stacionariosioms būsenų tikimybėms suskaičiuoti sudarymas ir sprendimas,
- 4) aptarnavimo sistemos tikimybinių charakteristikų apskaičiavimas.

Darbe bus nagrinėjama mišraus tipo masinė aptarnavimo sistema, kurią gali sudaryti  $n$  paraiškų šaltinių, su atitinkamais paprasčiausių srautų intensyvumais, o paraiškos gali būti paskirstomos į  $m$ aptarnavimo įrenginių su fiksuotomis prioritetinėmis paraiškų eilėmis, kur paraiškos aptarnavimo laikas  $S$  yra pasiskirstęs pagal apibendrintą tikimybinio skirstinio funkciją  $G(t)$ .

Darbo tikslas – sukurti programinę įrangą, kuri pagal pateiktą sistemos funkcionavimo aprašymą schematine struktūra apskaičiuoja sistemos stacionariąsias tikimybes ir tikimybines charakteristikas.

#### <span id="page-7-1"></span>**1 TEORINĖ DALIS**

#### <span id="page-7-2"></span>**1.1 Sistemos aprašymas**

Darbe nagrinėjame sistemą S, kurios evoliuciją aprašo atsitiktinis Markovo procesas ξ(t). Atsitiktiniu procesu vadiname atsitiktinių dydžių sistemą  $x = x(t, w)$ , kur  $t \in T$  ir  $w \in \Omega$ , apibrėžtą vienoje tikimybinėje erdvėje  $(\Omega, F, P)$  ( $\Omega$  - elementariųjų įvykių aibė, F – įvykių algebra ir P – tikimybė, apibrėžta įvykių algebroje F) ir priklausančia nuo parametro t, įgyjančio reikšmes iš tam tikros aibės T. Atsitiktinis procesas yra vadinamas Markovo, jeigu visos proceso tikimybinės charakteristikos ateityje priklauso tik nuo to, kokioje būsenoje  $x_{i_0}$  šis procesas yra dabartiniu momentu  $t_0$  ir nepriklauso nuo to kaip šis procesas kito iki momento  $t_0$ , t.y. bet kuriam natūraliam skaičiui n ir bet kuriems laiko momentams  $t_n, t_{n-1}, \dots, t_1, t_0 < t$  iš T, jei  $\Delta \tau > 0$ , teisinga (1.1.) lygybė:

$$
p\left(x(t_0-\tau) = \frac{x_j}{x(t_0)} = x_{i_0}, x(t_1) = x_{i_1}, \dots, x(t_n) = x_{i_n}\right) = \frac{x_j}{x(t_0)} = x_{i_0}.
$$
\n(1.1.)

Norint aprašyti Markovo procesą, reikia:

1. Nurodyti visas galimas būsenas, kuriose gali būti sistema.

2. Sudaryti sistemos būsenų grafą, t.y. nurodyti visus galimus sistemos perėjimus iš būsenos į būseną.

3. Kiekvienam galimam perėjimui nurodyti atitinkamą įvykių srauto intensyvumą  $\lambda_{i,j}(t)$ , kuris procesą perveda iš būsenos  $S_i$  į būseną  $S_j$  .

4. Nurodyti kokioje būsenoje sistema yra pradiniu laiko momentu  $(t = 0)$ .

Sutarta, kad jei iš būsenos  $S_i$  į būseną  $S_j$  pereiti negalima, tai būsenų grafe rodyklės nežymimos ir atitinkamo srauto intensyvumas laikomas lygiu nuliui, t.y.  $\lambda_{i,j} = 0$ . Bendru atveju sistemos būsenų perėjimo matrica įgauna pavidalą:

$$
\begin{pmatrix}\n\lambda_{1,1} & \lambda_{1,2} & \dots & \lambda_{1,j} & \dots & \lambda_{1,n} \\
\lambda_{2,1} & \lambda_{2,2} & \dots & \lambda_{2,j} & \dots & \lambda_{2,n} \\
\dots & \dots & \dots & \dots & \dots & \dots \\
\lambda_{i,j} & \lambda_{i,j} & \dots & \lambda_{i,j} & \dots & \lambda_{i,n} \\
\dots & \dots & \dots & \dots & \dots & \dots \\
\lambda_{n,1} & \lambda_{n,2} & \dots & \lambda_{n,j} & \dots & \lambda_{n,n}\n\end{pmatrix}
$$
\n(1.2.)

O būsenų grafikas, esant trim būsenom, pavaizduotas 1.1. pav.

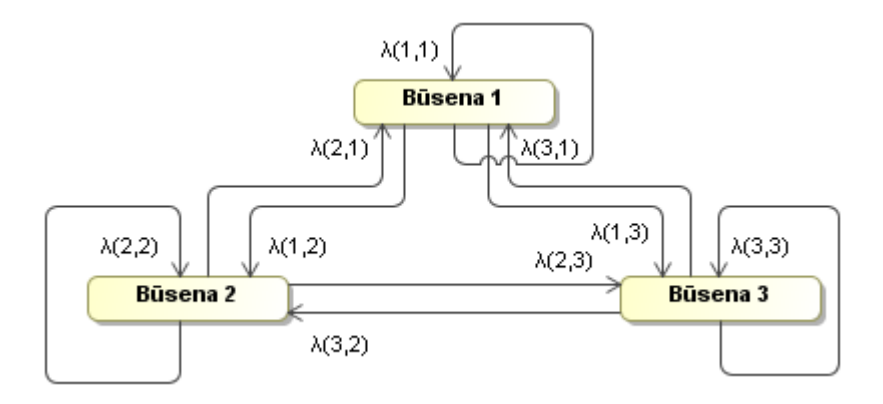

<span id="page-8-0"></span>**1.1. pav. Trijų būsenų perėjimų grafas**

Darbe nagrinėjame atvejį kuomet galimų reikšmių ξ(t) erdvė (sistemos būsenų erdvė) yra diskreti ir baigtinė. Tegul sistemos būsenos yra  $S_1, S_2, ..., S_n$ , tada  $\xi(t) \in S = (S_1, S_2, ..., S_n)$ . Jei sistemoje su baigtiniu būsenų skaičiumi visi įvykių srautai yra paprasčiausi, tai tam, kad egzistuotų sistemos stacionarus darbo režimas pakanka, kad iš kiekvienos būsenos būtų galima pereiti į bet kurią būseną. Stacionariosios sistemos būsenų tikimybes gali būti apskaičiuotos iš algebrinių lygčių sistemos:

$$
\sum_{j=1}^{N} \lambda_{ji} q_j = q_i \sum_{j=1}^{N} \lambda_{ij}, i = \overline{1, N}
$$
 (1.3.)

Nežinomas Markovo proceso tikimybes  $q_1, q_2, \ldots, q_n$  galima apskaičiuoti tik laisvai parinktos konstantos tikslumu. Tam, kad gautume tikslias tikimybių reikšmes, reikia prie lygčių sistemos **(1.3.)** pridėti normavimo sąlygą, kad bendra tikimybių suma yra lygi 1, t.y.:

$$
\sum_{i=1}^{N} q_i = 1.
$$
 (1.4.)

Kuomet sistema turi daug (šimtus ar tūkstančius) būsenų, tai be kompiuterio sudaryti būsenų grafą ir atitinkamą algebrinių lygčių sistemą praktiškai neįmanoma. Jei lygčių sistemą ir turėtume, tai gauti analitinį sprendinį taip pat retai pavyksta. Paprastai tiesinių lygčių sistemos koeficientų matrica yra labai "reta", t.y. turi daug nulinių elementų.

#### <span id="page-9-0"></span>**1.2 Metodų apţvalga**

Markovo procesai suteikia galimybę pakankamai paprastai, bet efektyviai aprašyti ir analizuoti dinaminės sistemos savybes. Dažnai yra naudojami tiesioginiai ir/arba iteraciniai metodai Markovo grandinių būsenų skaitinių sprendimų analizei. Tiesioginiai metodai pasižymi tuo, kad atlieka skaičiavimus ir pakeitimus parametrų matricoje ir naudoja fiksuotą skaičiavimo laiką, nepriklausomą nuo parametrų reikšmių. Tačiau šie metodai turi savybę kaupti apvalinimo paklaidas ir sukelia problemų susijusių su retų matricų saugojimu.

Iteraciniai metodai yra paremti konvergavimu į norimą sprendinį. Šio metodo evoliuciją galima nutraukti bet kuriuo metu, kai tik paskutinės iteracijos metu gautas rezultatas yra pakankamai arti tikslaus atsakymo. Vienas iš didžiausių šio tipo metodų privalumų lyginant su tiesioginio skaičiavimo metodais yra tas, kad jie išsaugo parametrų matricos retumą, kadangi gali būti panaudotos efektyvios matricų saugojimo schemos, o taip pat ir matricų retumu besiremiantys algoritmai. O vienas iš pagrindinių šio metodų grupės trukumų yra tai, kad iteracinio metodo konvergavimas į norimą rezultatą yra negarantuotas ir dažniausiai priklauso nuo pasirinkto metodo savybių. O taip pat konvergavimo greitis priklauso nuo parametrų matricos reikšmių.

Šiame skyriuje supažindinsime su kai kuriais tiesioginiais ir iteraciniais metodais, jų veikimo principais ir idėjomis. Nagrinėsime šiuos tiesioginius metodus: Gauso eliminuojantis metodas, Grassmann"o algoritmas, Įdėtųjų Markovo grandinių metodas ir tokius iteracinius metodus: laipsnių, Jokobio bei Gauso ir Zeidelio.

#### <span id="page-10-0"></span>**1.2.1 Gauso metodas**

Vienas iš pagrindinių metodų skirtų tiesinių lygčių sprendimui yra Gauso, kurio pagalba galima išspręsti bet kurią tiesinę lygčių sistemą. Gauso eliminuojantis metodas – tai nuoseklaus nežinomųjų eliminavimo metodas. Nežinomieji eliminuojami per keletą kartų, elementariai pertvarkant sistemos lygtis.

$$
\begin{cases}\na_{11}x_1 + a_{12}x_2 + \dots + a_{1n}x_n = b_1 \\
a_{21}x_1 + a_{22}x_2 + \dots + a_{2n}x_n = b_2 \\
\dots \\
a_{m1}x_1 + a_{m2}x_2 + \dots + a_{mn}x_n = b_m\n\end{cases}
$$
\n(1.5.)

Pirmuoju žingsniu iš visų lygčių, išskyrus pirmąją, eliminuojame *x<sub>1</sub>* ir toliau pirmosios lygties nebenaudojame eliminuodami kitus nežinomuosius. Antruoju žingsniu iš visų kitu lygčių, išskyrus antrąją, eliminuojame *x<sup>2</sup>* ir t.t. Elementariaisiais lygčių eilučių pertvarkymais lygčių sistema **(1.5.)** yra pakeičiama ekvivalenčia sistema **(1.6.):**

$$
\begin{cases}\na_{11}x_1 + a_{12}x_2 + a_{13}x_3 + \dots + a_{1n}x_n = b_1, \\
a_{22}^{(1)}x_2 + a_{23}^{(1)}x_3 + \dots + a_{2n}^{(1)}x_n = b_2^{(1)}, \\
a_{33}^{(2)}x_3 + \dots + a_{3n}^{(2)}x_n = b_3^{(2)}, \\
\vdots \\
a_{nn}^{(n-1)} \cdot x_n = b_n^{(n-1)}.\n\end{cases} (1.6.)
$$

Sistema virsta trikampe sistema, kuri turi tiek pat lygčių, kiek ir nežinomųjų. Koeficientai  $a_{11}$ ,  $a_{22}^{(1)}$ ,  $a_{33}^{(2)}$ , ...,  $a_{nn}^{(n-1)}$  nelygūs nuliui. Iš (1.6.) sistemos paskutinės lygties randame  $b_n$ , paskui iš priešpaskutinės lygties -  $b_{n-1}$  ir t.t., kol pagaliau iš pirmos lygties gauname  $b_1$ . Šiuo atveju sistema yra suderinta ir turi vienintelį sprendinį.

Tačiau Gauso metodas spręsti darbe nagrinėjamai lygčių sistemai yra netinkamas, nes jis daugelį nulinių elementų paverčia nenuliniais.

#### <span id="page-10-1"></span>**1.2.2 Grassmann'o algoritmas**

Grassmann"o algoritmas yra skaitiškai stabilus Gauso eliminuojančio algoritmo variantas. Šis algoritmas visiškai nenaudoja atimties veiksmo, todėl yra mažiau jautrus paklaidoms, atsiradusioms dėl atimties tarp labai artimų skaičių. Šis algoritmas buvo sukurtas ergodinėm, diskretaus laiko Markovo grandinėm tirti ir pagrįstas regeneracijos procesų teorija.

Naujos Markovo grandinės, kurios turi viena būsena mažiau negu pradinė grandinė, perėjimų intensyvumų reikšmės yra apskaičiuojamos. Šis šalinamasis žingsnis, t.y.  $\bar{q}_{j,i}$  elemento apskaičiavimas, pasiekiamas paprasčiausiai pridedant neneigiamus dydžius prie pradinių neneigiamų reikšmių  $q_{j,i}$ ,  $j \neq j$  $i$ . Tik tai diagonalieji  $q_{i,i}$  ir  $\bar{q}_{i,i}$ elementai yra neigiami.

Eliminuojanti procedūra yra iteraciniu būdu pritaikoma generuojančiai matricai, su reikšmėmis  $q_{j,i}^{(k)}$ , pažingsniui tol kol galiausiai gaunama viršutinė trikampė matrica, kur  $q_{j,i}^{(k)}$  nusako matricos elementus po  $k$  -tosios eliminacijos iteracijos, kur  $1 \le k \le n-1$ . Galiausiai, kiekvienas  $q_{j,i}^{(n-1)}$ diagonalusis elementas yra lygus -1.

Po eliminacijos proceso seka pakeitimo procesas, kuris nusako tarpusavio ryšius tarp būsenų tikimybių. Norint rasti stacionarias sistemos būsenų tikimybes, reikia įvesti normalizavimo sąlygą.

Šis algoritmas gali būti išskaidytas į keturis žingsnius.

Pirmame žingsnyje nusakome matricą A:

 $A = P - I$ , kur P – perėjimų intensyvumų matrica (1.7.) Antras (eliminacijos) žingsnis:

$$
l = n - 1, n - 2, ..., 1:
$$
  

$$
a_{j,i}^{(n-l)} = \begin{cases} a_{j,i}^{(n-l-1)} & j < l, i = l \\ a_{j,i}^{(n-l)} & \text{if } j \le l, i = l \\ a_{j,i}^{(n-l-1)} + \frac{a_{j,l}^{(n-l-1)} a_{l,i}^{(n-l-1)}}{\sum_{m=0}^{l-1} a_{l,m}^{(n-l-1)}}, j \ne i, 1 \le j, i \le l - 1 \\ -1, j = i = l \\ 0, j = l, i < l \end{cases}
$$
(1.8.)

Trečias žingsnis:

$$
l = 1,2,...,n-1
$$
  

$$
x_l = \sum_{i=0}^{l-1} x_i a_{il}^{(n-l)}
$$
 (1.9.)

Ketvirtas žingsnis:

$$
l = 1,2,...,n-1
$$
  
\n
$$
\begin{aligned}\n\pi_i \\
v_i\n\end{aligned}\n= \frac{x_i}{\sum_{j=0}^{n-1} x_j}
$$
\n(1.10.)

Matrica A yra išskaidoma į dvi matricas, viršutinę trikampę matricą  $U$  ir apatinę matricą  $L$ , taip, kad galiotų (**1.11.**) lygybė.

$$
0 = xA = xUL \tag{1.11.}
$$

Akivaizdu, kad  $0 = xU$  sprendinys galios ir  $0 = xA$  lygčių sistemai, taigi, nėra tikslo apskaičiuoti matrica L. Grassmann'o algoritmas išvengia suprastinimo paklaidų, tačiau gali pasitaikyti ir kauptis apvalinimo paklaidos, todėl šio metodo pritaikomumas yra ribotas iki vidutinio dydžio (apie 500 būsenų) Markovo sistemoms.

#### <span id="page-12-0"></span>**1.2.3 Įdėtųjų Markovo grandinių metodas**

Darbe aptarnavimo sistemos funkcionavimas yra nagrinėjamas tam tikrais laiko momentais. Jeigu šiais laiko momentais sistemos darbas aprašomas Markovo grandine, tai ji vadinama įdėtąją Markovo grandine į Markovo procesą, Tokie momentai mūsų nagrinėjamu atveju yra momentai kai sistema keičia savo būseną. Įdėtos Markovo grandinės perėjimo tikimybės iš būsenos  $S_i$  į būseną  $S_j$  yra apskaičiuojamos pagal formulę:

$$
p_{ij} = \frac{\lambda_{ij}}{\sum_{j=1}^{N} \lambda_{ij}}, i, j = \overline{1, N}
$$
 (1.12.)

čia N – sistemą sudarančių būsenų skaičius. O įdėtos Markovo grandinės stacionarios tikimybės apskaičiuojamos iš tiesinių lygčių sistemos:

$$
p_i = \sum_{j=1}^{N} p_j p_{ji}, i = \overline{1, N}
$$
 (1.13.)

Markovo proceso stacionarios tikimybės, gaunamos iš **(1.3.)** lygčių sistemos, nesutampa su analogiškomis įdėtų Markovo grandinių stacionariomis tikimybėmis, tačiau egzistuoja ryšys tarp šių tikimybių:

$$
q_{i} = \frac{p_{i}/\sum_{j=1}^{N} \lambda_{ij}}{\sum_{j=1}^{N} (p_{j}/\sum_{i=1}^{N} \lambda_{ji})}, i = \overline{1, N}
$$
 (1.14.)

Darbe įdėtąją Markovo grandine yra vadinama Markovo grandinės, aprašomos būsenų aibe  $(S_1, S_2, ..., S_n)$ , evoliucija  $(S_m^{(n)}, m \ge 0)$  nagrinėjama būsenų aibėje  $(S_1, S_2, ..., S_p)$ , čia  $p < n$ . Markovo grandinė, kuri aprašyta būsenų poaibyje (S1, S2, ..., S<sub>p</sub>), vadinama įdėta Markovo grandine (S $_m^{(p)}$ , m $\geq$ 0) į grandinę  $(S_m^{(n)}, m \ge 0)$ .

Įdėtos Markovo grandinės tikimybės apskaičiuojamos taip:

$$
p_{ij}^{(p)} = p_{ij}^{(n)} + f_{ij}, \ \ i, j = \overline{1, p} \tag{1.15.}
$$

čia  $p_{ij}^{(p)}$ ,  $p_{ij}^{(n)}$  – atitinkamai Markovo grandinių  $(S_m^{(p)}, m \ge 0)$  ir  $(S_m^{(n)}, m \ge 0)$  perėjimo tikimybės per vieną žingsnį;  $f_{ij}$  - tikimybė, kad Markovo grandinė iš būsenos  $S_i$  per vieną žingsnį pateks į vieną iš poaibio  $(S_r : p < r \leq n)$  būseną ir iš jo po pirmo sugrįžimo pateks į būseną  $S_j$ , t.y.:

$$
f_{ij} = \sum_{m=2}^{\infty} P(S_m^{(n)} = S_j, S_k^{(n)} \in (S_r : p < r \le n), k = \overline{1, m-1} | S_0^{(n)} = S_i)
$$
\n(1.16.)

Yra įrodyta, kad :

$$
f_{ij} = \frac{p_{in}^{(n)} \cdot p_{nj}^{(n)}}{1 - p_{nn}^{(n)}}, \quad i, j = \overline{1, p}
$$
 (1.17.)

jei  $p = n - 1$ .

Norėdami išspręsti **(1.6.)** lygčių sistemą, įdėkime Markovo grandinę į Markovo procesą.

Tegu  $P_N = ||p_{in}^{(N)}||_{N \times N}$  - Markovo grandinės  $(S_m^{(N)}, m \ge 0)$ , aprašytos būsenų aibėje  $X_N =$  $(S_1, S_2, ..., S_n)$ , perėjimo tikimybių matrica. Stacionarių tikimybių  $p_i = p_i^{(N)}$ ,  $i = \overline{1, N}$  skaičiavimas susideda iš dviejų etapų: sistemos lygčių skaičiaus sumažinimo (Markovo grandinių įdėjimo etapas) ir stacionarių tikimybių apskaičiavimo etapas.

Tegu  $X_N, X_{N-1}, X_{N-2}, \ldots, X_1$  – Markovo grandinių būsenų aibių seka, gaunama nuosekliai "išmetant" po vieną būseną, t.y.:

$$
X_k = (S_1, S_2, \dots, S_k), k = \overline{1, N},
$$
  

$$
X_k = X_{k+1}/S_{k+1}, k = \overline{1, N-1}.
$$

Sutarta, kad Markovo grandinė su n būsenų ir perėjimų matrica  $P_n = ||p_{ij}^{(n)}||_{n \times n}$  yra žymima  $(S_m^{(n)}, m \ge 0)$ . Tuomet sudaryta Markovo grandinių seka įgyja tokį pavidalą:

$$
(S_m^{(N)}, m \ge 0), (S_m^{(N-1)}, m \ge 0), \dots, (S_m^{(1)}, m \ge 0)
$$
\n(1.18.)

kur bet kuri grandinė  $(S_m^{(k)}, m \ge 0)$  įdedama į grandinę  $(S_m^{(k+1)}, m \ge 0)$ ,  $k = \overline{1, N-1}$ . Šiuo atveju  $\left(S_m^{(k)},m\geq 0\right)$  taip pat yra įdėta į Markovo grandinę  $\left(S_m^{(N)},m\geq 0\right)$ . Kadangi Markovo grandinė  $(s_n^{(n)}, m \ge 0)$  pilnai apibrėžiama perėjimų matrica  $P_n$  ir būsenų aibe  $X_n = (S_1, S_2, ..., S_n)$ , tai tam, kad galėtume aprašyti Markovo grandinių seką (1.18.), būtina sudaryti perėjimų matricų  $P_N$ ,  $P_{N-1}$ , ...,  $P_1$ seką.

Remiantis (1.17.) išraiška, matricų  $P_N, P_{N-1}, \ldots, P_1$  elementai gali būti apskaičiuojami pagal formulę:

$$
p_{ij}^{(k)} = p_{ij}^{(k+1)} + \frac{p_{i,k+1}^{(k+1)} \cdot p_{k+1,j}^{(k+1)}}{1 - p_{k+1,k+1}^{(k+1)}}, i,j = \overline{1,k}, k = N-1, \dots, 1
$$
 (1.19.)

Naudojant įdėtų Markovo grandinių seką  $(S_m^{(N-1)}, m \ge 0), (S_m^{(N-2)}, m \ge 0)$ , ...,  $(S_m^{(1)}, m \ge 0),$ galima apskaičiuoti Markovo grandinės  $(S_m^{(N)}, m \ge 0)$  stacionarias tikimybes  $p_i^{(N)}$  laisvai pasirinktos konstantos tikslumu, skaičiuojant pagal formules:

$$
\bar{p}_i^{(1)} = 1
$$
\n
$$
\bar{p}_i^{(k+1)} = \begin{cases}\n\bar{p}_i^{(k)}, i = \overline{1, k}; \\
\frac{\sum_{j=1}^k \bar{p}_j^{(k)} \cdot p_{ij}^{(k+1)}}{1 - p_{ii}^{(k+1)}}, i = k+1; k = \overline{1, N-1};\n\end{cases}
$$
\n(1.20.)

Sunormuotos tikimybės  $p_j^{(N)}$  yra tokios

$$
p_j = p_j^{(N)} = \frac{\bar{p}_j^{(N)}}{\sum_{j=1}^N \bar{p}_j^{(N)}}, j = \overline{1, N}
$$
 (1.21.)

Markovo grandinės stacionariosios tikimybės skaičiuojamos iš formulių **(1.19.)**, **(1.20.)** ir **(1.21.)**.

Sprendžiant praktinius uždavinius, formulės **(1.19.)**, **(1.20.)** ir **(1.21.)** nėra patogios, nes sudarant realių sistemų matematinius modelius, mes žinome perėjimo intensyvumus  $\lambda_{ij}$  tarp būsenų,  $S_i$  ir  $S_j$ , o ne perėjimo tikimybes. Tačiau yra išvestos formulės, pagal kurias galima skaičiuoti Markovo proceso stacionarias tikimybes, naudojant perėjimo intensyvumus tarp būsenų:

$$
r_1^{(1)} = 1;
$$
  
\n
$$
r_i^{(k+1)} = \begin{cases} r_i^{(k)}, i = \overline{1,k}; \\ \frac{\sum_{j=1}^k r_j^{(k)} \cdot \lambda_{ji}^{(k+1)}}{\overline{S}_i}, i = k+1; k = \overline{1,N-1}; \\ \text{čia } \overline{S}_i = \sum_{\substack{j=1 \ j \neq i}}^N \lambda_{ij} \end{cases}
$$
(1.22.)

Suskaičiavus Markovo proceso stacionariąsias tikimybes galime apskaičiuoti įvairias sistemos tikimybines charakteristikas, apskaičiuojamas pagal formules, kurios kiekvienai sistemai parašomos atskirai.

Darbe aptarnavimo sistemos stacionariąsias tikimybes apskaičiuosime remdamiesi įdėtųjų Markovo grandinių metodu, nes kaip jau minėjome, dažniausiai perėjimų tarp būsenų matrica turi daug nulinių elementų, o Gauso metodas spręsti tokiai lygčių sistemai yra netinkamas, nes jis daugelį nulinių elementų paverčia nenuliniais, o Grassmann"o algoritmas netinka didelių (virš 500 būsenų) Markovo sistemų analizei. Iteraciniai metodai, kurių algoritmai pateikti skyriuose 1.2.4., 1.2.5. ir 1.2.6. nebuvo pritaikyti, kadangi jų skaičiavimo rezultatai ne visada yra tikslūs ir pasiekiamas konvergavimas.

#### <span id="page-15-0"></span>**1.2.4 Laipsnių metodas**

Laipsnių metodas yra patikimas iteracinis metodas skaičiuoti stacionariasas baigtinių ergodinių Markovo grandinių sistemos būsenų tikimybes. Kartais jo konvergavimo greitis yra pakankamai lėtas ir išimtinė sąlyga reikalinga konvergavimui - perėjimų matrica  $P$  nebūtų periodinė. Laipsnių metodas remiasi diskretaus laiko Markovo grandinės nepastovumu ir iteracijos yra kartojamos tol, kol pasiekiamas tam tikras, nebūtinai pastovių būsenų, stacionarumas ir konvergencija. Dėl šių priežasčių, šis metodas gali būti panaudotas diskretaus laiko Markovo grandinių būsenų tikimybinio vektoriaus  $v(n)$  apskaičiavimui.

Lygybė  $v = vP$  sufleruoja, kad iteracinį procesą reikia pradėti, nuo intuityvaus pradinio tikimybinio vektoriaus  $v^{(0)}$  parinkimo, kuris pakartotinai bus dauginamas iš perėjimų matricos P, kol bus pasiektas konvergavimas į ieškomą vektorių  $v$ , t.y. lim<sub>i→∞</sub>  $v^{(i)} = v$ . Kadangi laikome, kad Markovo grandinė yra ergodinė, arba bent jau neperiodinė, tai procedūros konvergavimas į stacionariųjų būsenų tikimybinį vektorių fiksuotu tikslumu yra garantuotas. Atskirą šio metodo iteraciją galime išreikšti **(1.23.)** formule:

$$
v^{(i+1)} = v^{(i)}P, i \ge 0 \tag{1.23.}
$$

Ryšys tarp pradinio ir iteracinio stacionarių sistemos būsenų tikimybinių vektorių gali būti išreikštas **(1.24.)** išraiška:

$$
v^{(i)} = v^{(0)}P^i, i \ge 0 \tag{1.24.}
$$

Norint apskaičiuoti galutinį tikimybinio vektoriaus  $\nu$  rezultatą, belieka iš naujo atlikti normavimo procedūrą. Šio metodo konvergavimo greitis priklauso nuo gretimų tikrinių reikšmių santykio, kuo daugiau nedominuojančios tikrinės reikšmės yra arčiau 1, tuo lėčiau metodas konverguoja.

Šio metodo algoritmas:

Pirmuoju žingsniu yra sudaroma matrica A:

$$
A = \begin{cases} P, \\ Q/q + I; \end{cases}
$$

$$
v^{(0)} = \left(v^{(0)}_0, v^{(0)}_1, \ldots, v^{(0)}_{n-1}\right)
$$

Nustatomas konvergavimo kriterijus  $\varepsilon$  ir prisikiriame  $n = 0$ . Sudaroma atinkama vektoriaus normos funkcija  $f(\|v^{(n)}, v^{(l)}\|)$ ,  $n \ge 1$ . Tariame, kad metodo pabaigos sąlyga baigti = ne;

Antrąjį žingsnį kartojame tol, kol pasiekiame konvergavimą:

$$
v^{(n+1)} = v^{(n)}A;
$$

Jeigu  $f(||v^{(n)}, v^{(l)}||) < \varepsilon$  ir  $l \leq n$  tuomet baigti = taip;

Kitu atveju  $n = n + 1; l = l + 1$ .

Paskutiniu trečiuoju žingsniu randame ieškomas reikšmes:

$$
\begin{bmatrix} \pi \\ v \end{bmatrix} \approx v^{(n)}
$$

.

#### <span id="page-16-0"></span>**1.2.5 Jakobio metodas**

Tiesinę lygčių sistemą (1.5.) sutrumpintai galime užrašyti (1.25.) formule:

$$
b = xA \tag{1.25.}
$$

Kaip jau buvo minėta anksčiau, matrica A nusako diskretaus laiko Markovo grandinės parametrų rinkinį. Sprendţiant (**1.25.**) lygčių sistemą galima taikyti normalizavimo sąlygą, t.y. parenkant vektorių b lygų  $b = [0,0,...,0,1]$ , priešingu atveju  $b = 0$ . Iš (1.5.) lygčių sistemos galime išreikšti j-tąją lygtį tokiu būdu:

$$
b_j = \sum_{i \in S} a_{ij} x_i \tag{1.25.}
$$

Sprendžiant šią lygtį nežinomojo  $x_i$  atžvilgiu, gauname tokią išraišką:

$$
x_j = \frac{b_j - \sum_{i,i \neq j} a_{ij} x_i}{a_{jj}}
$$
\n(1.26.)

Norint išspręsti šią lygčių sistemą, turi būti parinktas pradinis sprendinys  $\hat{x} = [\hat{x}_0, \hat{x}_1, ..., \hat{x}_{n-1}]$ . Kuo jis bus artimesnis ieškomam sprendiniui, tuo greičiau Jakobio metodas konverguos į sprendinį. Pradinio arba tarpinio sprendinio reikšmės yra panaudojamos kaip  $x_i$ ,  $i \neq j$  kintamųjų reikšmės (1.26.) lygties dešinėje pusėje. Šis iteracinis metodas reikalauja, kad tokia procedūra būtų pritaikyta visoms lygtims iš (1.25.) lygčių sistemos.  $x^k$  - k-tosios iteracijos sprendinys yra gaunamas pasinaudojant (k-1)tosios lygties sprendiniais kiekvienai lygčiai atskirai, kaip parodyta (**1.27.**) formulėje.

$$
x^{(k)}_{j} = \frac{b_{j} - \sum_{i,i \neq j} a_{ij} x^{(k-1)}_{i}}{a_{jj}}, \forall j \in S
$$
\n(1.27.)

(**1.27.**) formule išreikštą lygtį galime užrašyti matricinėje formoje:

$$
x^{(k)} = (b + x^{(k-1)}(U + L))D^{-1}
$$
 (1.28.)

Kur  $A = D - L - U$ , t.y. matrica A yra išskaidoma į diagonaliąją matricą D bei viršutinę ir apatinę matricas  $U$  ir  $L$ .

Dažniausiai iteracinio metodo pabaiga nusakoma tam tikros vektorių normos reikšmės, tarp gretimų sprendinių, palyginimu su konvergavimo kriterijumi  $\varepsilon$  (1.29.).

$$
f(||x^{(k)}, x^{(k-1)}||) < \varepsilon, k \ge 1
$$
\n(1.29.)

Reikia pažymėti, kad dėl savo paprastumo, šis metodas lėtai konverguoja į ieškomą sprendinį, todėl jis retai taikomais be papildomų pakeitimų. Tačiau remiantis šiuo metodu buvo sukurtas daug greičiau konverguojantis ir gerai žinomas Gauso ir Zeidelio metodas.

#### <span id="page-17-0"></span>**1.2.6 Gauso ir Zeidelio metodas**

Tiesinę lygčių sistemą  $(1.5.)$  perrašykime išreikšdami  $x_i$  iš  $i$  -tosios lygties, t.y.

$$
x_{i} = \frac{1}{a_{ii}} \left( b_{i} - \sum_{\substack{j=1 \ j \neq i}}^{n} a_{ij} x_{j} \right), i = \overline{1, n}
$$
 (1.30.)

Tarkime, kad  $x_1^{(0)}, x_2^{(0)}, \dots, x_n^{(0)}$  yra pradinis duotosios lygčių sistemos sprendinys. Kadangi mūsų atveju apie jį nieko nežinoma, galima daryti prielaidą, kad  $x_i^{(0)} = 0$  ( $i = \overline{1,n}$ ). Tada šį iteracinį metodą bus galima nusakyti (**1.31.**) formule:

$$
x_i^{(k)} = \frac{1}{a_{ii}} \left( b_i - \sum_{\substack{j=1 \ j \neq i}}^n a_{ij} x_j^{(k)} \right), i = \overline{1, n}
$$
 (1.31.)

o Gauso ir Zeidelio iteracinį procesą (**1.32.**) formule:

$$
x_i^{(k)} = \frac{1}{a_{ii}} \left( b_i - \sum_{j=1}^{i-1} a_{ij} x_j^{(k)} - \sum_{j=i+1}^n a_{ij} x_j^{(k)} \right), i = \overline{1, n}
$$
 (1.32.)

Gauso ir Zeidelio iteracinio proceso k-tojoje iteracijoje patikslintos  $x_i$  reikšmės naudojamos toje pačioje iteracijoje kitoms  $x_j$   $(j = \overline{i+1,n})$  reikšmėms tikslinti, dėl šios priežasties šis metodas konverguoja greičiau už Jakobio metodą.

Pakankama šio metodo konvergavimo sąlyga:

$$
|a_{ii}| \ge \sum_{\substack{j=1 \ j \neq i}}^n |a_{ij}| \ \forall i = \overline{1,n} \ \text{if} \ \exists i |a_{ii}| > \sum_{\substack{j=1 \ j \neq i}}^n |a_{ij}| \tag{1.33.}
$$

Skaičiavimas paprastai baigiamas, kai max<sub>1≤i ≤n</sub>  $\left| \frac{x_i^{(k)} - x_i^{(k-1)}}{x_i^{(k)}} \right|$  $x_i$  $\left|\frac{\lambda_i}{(k)}\right| < \varepsilon$ , kur  $\varepsilon$  – norimas sprendinio tikslumas.

#### <span id="page-18-0"></span>**1.3 Ne Markovo grandine aprašytos aptarnavimo sistemos modeliavimas**

Dažnai modeliuojant aptarnavimo sistemas susiduriama su ne Markovo grandinėmis, t.y. paraiškų srautas pasiskirstęs pagal Puasono skirstinį, tačiau paraiškų aptarnavimo skirstinys nebūtinai yra eksponentinis. Šiai problemai spręsti gali būti naudojama paprasta trijų momentų aproksimacija panaudojant sudėtingesnę aproksimaciją, kuri atsižvelgia į pradinio paraiškų aptarnavimo skirstinio formą.

Tarkime, kad turime tipo *M*/*G/*c aptarnavimo sistemą, t.y. ateinančių paraiškų srautas yra paprasčiausias (Puasono) su intensyvumu  $\lambda$ , o paraiškos aptarnavimo laikas S yra pasiskirstęs pagal apibendrintą tikimybinio skirstinio funkciją  $G(t)$ . Yra priimama sąlyga:  $\rho = \lambda E(S)/c < 1$ . Sistemų, kurios yra aprašomos tokiomis grandinėmis, analizei nėra jokių paprastų analizinių sprendinių. Vienas iš galimų būdų šiai problemai spręsti yra aproksimacijos, kuri gaunama taikant eksponentinių skirstinių sąsukas ir apjungimus. Tokiu būdu Markovo grandinė su baigtiniu būsenų skaičiumi gali nusakyti sistemos evoliuciją laike.

Tarkime, kad  $m_k$ ,  $k = \overline{1,3}$  nusako k-tąjį ne centrinį momentą (pvz.  $E[S^k]$ , kur S yra atsitiktinis aptarnavimo laiko kintamasis). Tuomet apibrėžiame naują kintamąjį  $Y$ , tokiu būdu:

$$
Y = \begin{cases} Y_1, & sutikim ybe \ p_2 \\ Y_1 + Y_2, & sutikim ybe \ p_1p_2 \\ Y_1 + Y_2 + \dots + Y_2, & sutikim ybe \ p^{n-1}1p_2 \end{cases}
$$
 (1.34.)

Kur  $Y_i$ ,  $i = 1,2$  yra atsitiktiniai dydžiai pasiskirstę pagal eksponentinį skirstinį, kurių vidurkiai yra atitinkamai lygūs  $1/\mu_1$  ir  $1/\mu_2$ ,  $p_1 + p_2 = 1$ . Atsitiktinis dydis Y yra lygus atsitiktinių dydžių sumai sudarytai iš  $N$  sumuojamų narių. Kur  $N$  - yra neneigiamas, sveikas skaičius, pasiskirstęs pagal geometrinį skirstinį su < ∞. Šio skaičiaus tikimybinė tankio funkcija pateikta (**1.35.**) išraiškoje.

$$
f(y) = p_2 \mu_1 \left( \frac{\mu_2 - \mu_1}{\mu_2 p_2 - \mu_1} e^{-\mu_1 y} - \frac{\mu_2 p_1}{\mu_2 p_2 - \mu_1} e^{-\mu_2 p_2 y} \right)
$$
(1.35.)

Kuomet  $\mu_1 = \mu_2$ , Y tikimybinio tankio funkcija bus  $f(y) = p_2 \mu_2 e^{-\mu_2 p_2 y}$ .

Apibrėžkime dar vieną kintamąjį  $X$ , tokiu būdu:

$$
X = \begin{cases} X_1 & \text{su tilkimybe } p_2 \\ X_1 + X_2 & \text{su tilkimybe } p_1 \end{cases} \tag{1.36.}
$$

Kur  $X_1$  ir  $X_2$  yra nepriklausomi atsitiktiniai dydžiai pasiskirstę pagal eksponentinį skirstinį su parametrais  $\mu_1$  ir  $\mu_2 p_2, p_1 + p_2 = 1$ .

Įrodysime, kad kintamieji ir , aprašyti (**1.34.**) ir (**1.36.**) lygtimis yra ekvivalentūs parodydami, kad šių dydžių tikimybinių tankių funkcijos yra lygios.

Nesunku patikrinti, kad  $X$  tankio funkcija yra:

$$
f(x) = \mu_1 e^{-\mu_1 x} + \frac{p_1 \mu_1}{p_1 \mu_2 - \mu_1} (\mu_1 e^{-\mu_1 x} - p_2 \mu_2 e^{-\mu_2 p_2 x})
$$
 (1.37.)

arba

$$
f(x) = p_2 \mu_1 \left( \frac{\mu_2 - \mu_1}{\mu_2 p_2 - \mu_1} e^{-\mu_1 x} - \frac{\mu_2 p_1}{\mu_2 p_2 - \mu_1} e^{-\mu_2 p_2 x} \right)
$$
(1.38.)

Akivaizdu, kad (**1.38.**) ir (**1.35.**) yra lygios.

Reikia pastebėti, kad paraiškos aptarnavimo laikas, išreikštas atsitiktiniu kintamuoju (**1.36.**), leidžia pritaikyti automatinį Markovo grandinėmis aprašytų aptarnavimo sistemų skaitiniais modeliais konstravimo metodą. O tą padaryti su (**1.34.**) yra neįmanoma.

Momentų palyginimo metodas skirstinių aproksimacijai yra plačiai taikomas eilių aproksimacijai. Pirmi trys momentai bet kurio neišsigimusio skirstinio, kurio apibrėžimo sritis apima ir  $[0, \infty)$ , gali būti prilyginti (**1.38.)** išraiška aprašytam skirstiniui.

Norint apskaičiuoti aproksimacijos parametrų  $\mu_1$ ,  $\mu_2$ ,  $p_1$  ir  $p_2$  reikšmes, reikia išspręsti sudėtingą netiesinių lygčių sistemą (**1.39.**):

$$
\begin{cases}\n\frac{1! \cdot p_2 \mu_1}{\mu_2 p_2 - \mu_1} \left( \frac{\mu_2 - \mu_1}{\mu_1^2} - \frac{\mu_2 p_1}{\mu_2^2 p_2^2} \right) = m_1; \\
\frac{2! \cdot p_2 \mu_1}{\mu_2 p_2 - \mu_1} \left( \frac{\mu_2 - \mu_1}{\mu_1^3} - \frac{\mu_2 p_1}{\mu_2^3 p_2^3} \right) = m_2; \\
\frac{3! \cdot p_2 \mu_1}{\mu_2 p_2 - \mu_1} \left( \frac{\mu_2 - \mu_1}{\mu_1^4} - \frac{\mu_2 p_1}{\mu_2^4 p_2^4} \right) = m_3; \\
p_1 + p_2 = 1.\n\end{cases}
$$
\n(1.39.)

Kurios sprendiniai yra:

$$
\mu_2 = \frac{g_2 - g_1^2}{g_1^3 - 2g_1g_2 + g_3}; \ \mu_1 = \frac{1 - \mu_2 g_1 \pm \sqrt{(1 - \mu_2 g_1)^2 + 4\mu_2^2(g_2 - g_1^2)}}{2g_1 - 2\mu_2(g_2 - g_1^2)}
$$
\n
$$
p_1 = \frac{\mu_2(\mu_1 g_1 - 1)}{\mu_2(\mu_1 g_1 - 1) + \mu_1}; \ p_2 = \frac{\mu_1}{\mu_2(\mu_1 g_1 - 1) + \mu_1}
$$
\n
$$
\text{Kur } g_k = \frac{m_k}{k!}, k = \overline{1,3}.
$$
\n(1.39.)

#### <span id="page-20-0"></span>**1.4 Matricos kompaktiška forma**

Aptarnavimo sistemų būsenų perėjimo iš vienos į kitą intensyvumų matricos dažniausiai būna "retos", t.y. turi daug nulinių elementų. Kadangi nėra tikslo saugoti didelius kiekius nereikalingos informacijos ir operuoti ja, dažnai yra taikomos matricų kompaktiškos formos ir modifikuojami algoritmai darbui su jomis. Tokiu būdu "retos" matricos gali būti "suspaustos", ko pasėkoje galima sutaupyti pakankamai didelius kiekius kompiuterio atminties.

Viena iš populiariausių matricos kompaktiškų formų, kuri ir bus pritaikyta programinėje įrangoje saugoti perėjimų intensyvumų matricų reikšmes, yra suspaustos eilutės saugojimo algoritmas.

Šio algoritmo esmė yra matricos reikšmes saugoti trijų vektorių pagalba: eilučių indeksų vektorius  $NI$ , stulpelių indeksų vektorius  $NI$  ir matricos reikšmių vektorius  $PER$ . Vienmatis masyvas PER yra sudaromas taip, kad visos matricos nenulinės reikšmės yra paeiliui (iš kairės į dešinę stulpelių atžvilgiu ir eilučių didėjimo tvarka) išsaugojamos šiame masyve (žr. 1.2. pav.), atitinkamai išsaugojant šių reikšmių stulpelių indeksus vienmačiame masyve  $N$ , kurio ilgis sutampa su masyvu  $PER$ . Kiekvienas masyvo NI elementas yra nuoroda į pirmą nenulinį kiekvieno matricos eilutės elementą vektoriuose  $NI$  ir  $PER. 1.2.$  pav. pateiktos matricos kompaktiška forma yra atvaizduota 1.3. pav.

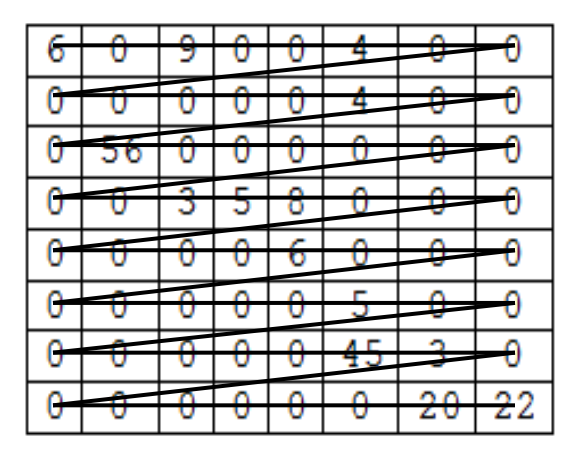

<span id="page-20-1"></span>**1.2. pav. Matricos elementų nuskaitymo tvarka**

$$
PER = [6,9,4,4,56,3,5,8,6,5,45,3,20,22]
$$

$$
NJ = [1,3,6,6,2,3,4,5,5,6,6,7,7,8]
$$

$$
NI = [1,4,5,6,9,10,11,13]
$$

<span id="page-21-4"></span>**1.3. pav. Matricos kompaktiška forma**

### <span id="page-21-0"></span>**2 PROGRAMINĖ REALIZACIJA IR VARTOTOJO INSTRUKCIJA**

#### <span id="page-21-1"></span>**2.1 Aptarnavimo sistemos aprašymas programinėje įrangoje**

#### <span id="page-21-2"></span>**2.1.1 Aptarnavimo sistemos komponentai**

Programinėje įrangoje buvo sukurti specialūs komponentai, kurių pagalba būtų galima aprašyti daugumą aptarnavimo sistemų. Detali informacija apie juos yra pateikta toliau esančioje lentelėje (2.1. lent.).

<span id="page-21-3"></span>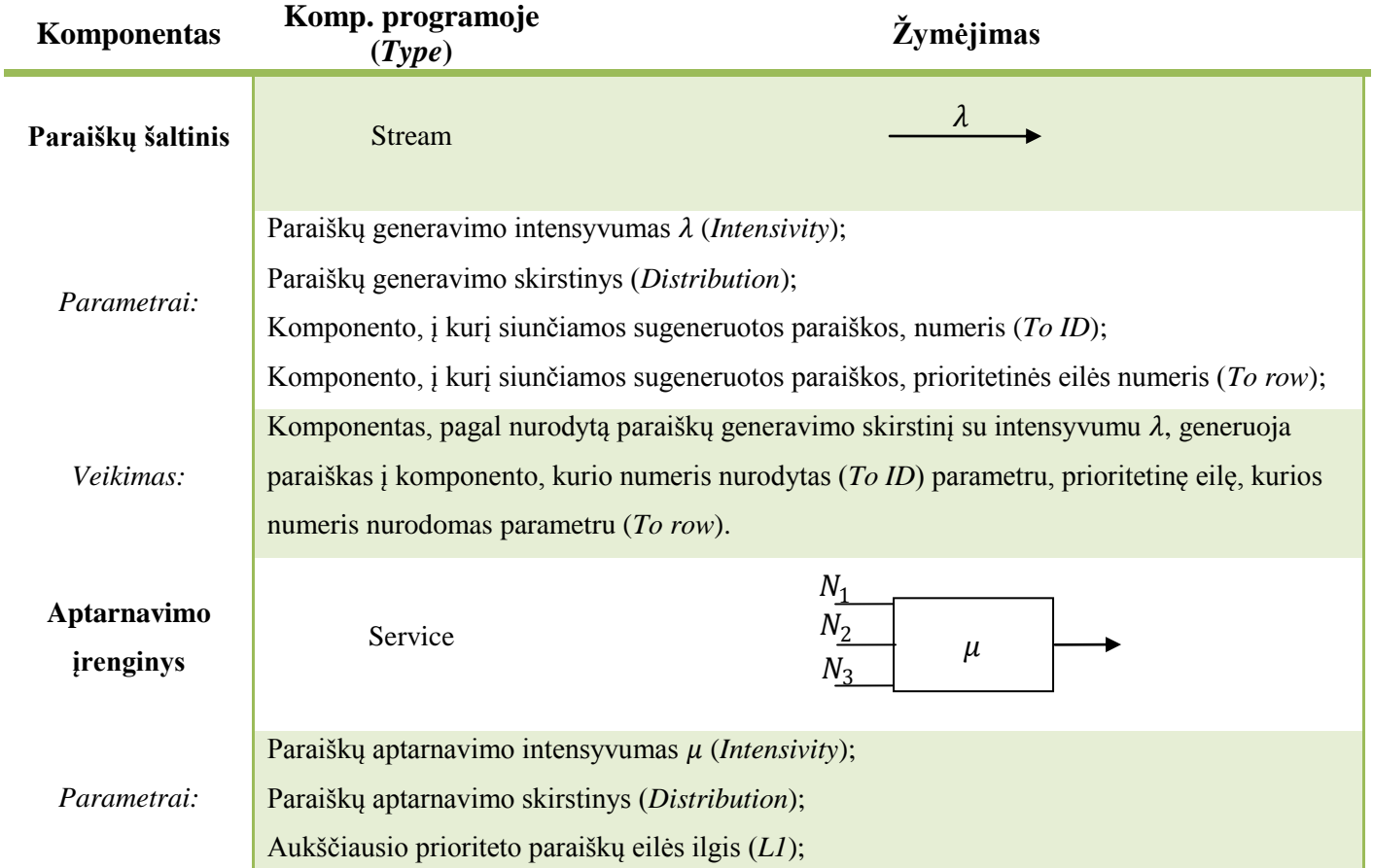

#### **Lentelė 2.1. Sistemos komponentai**

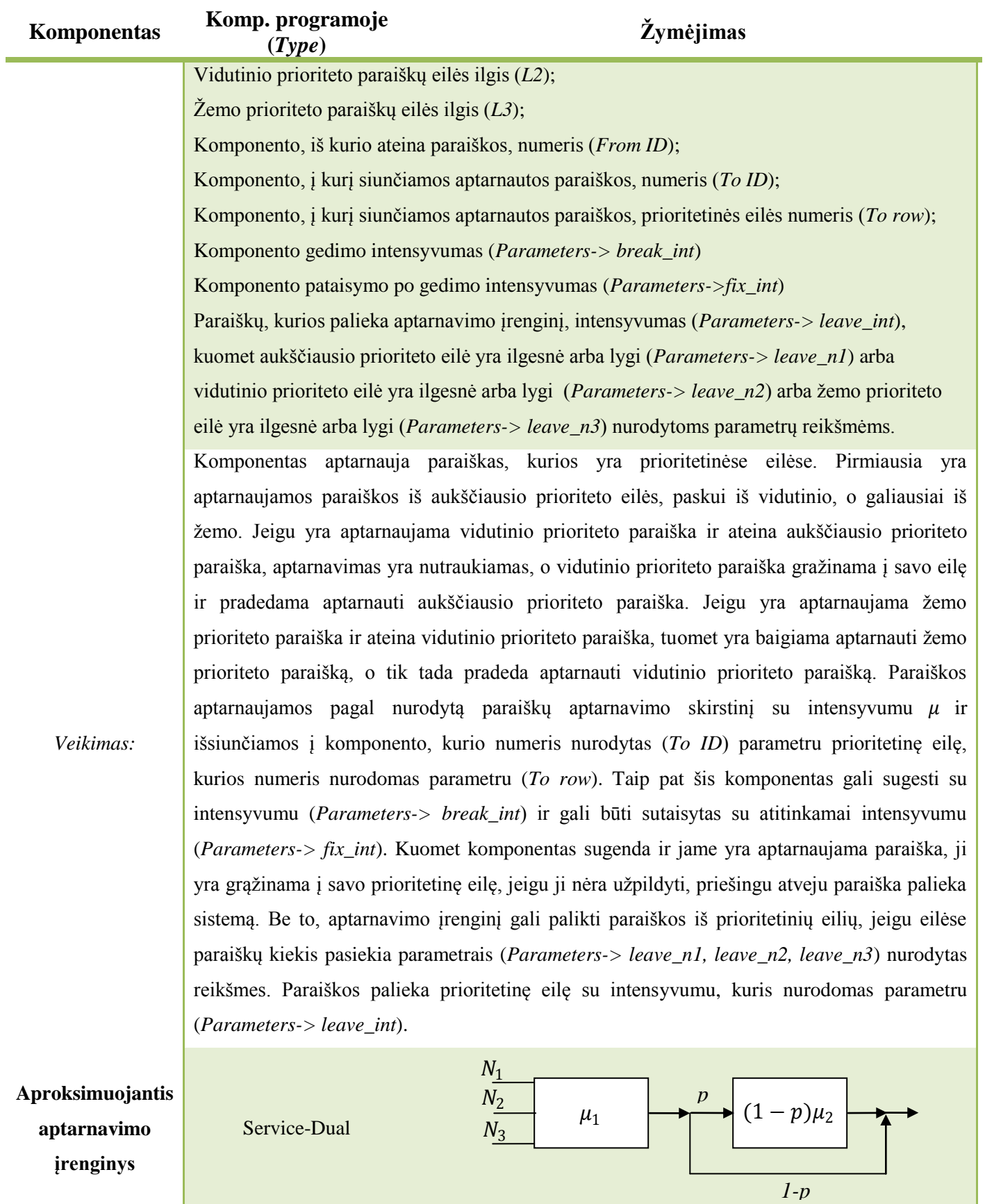

23

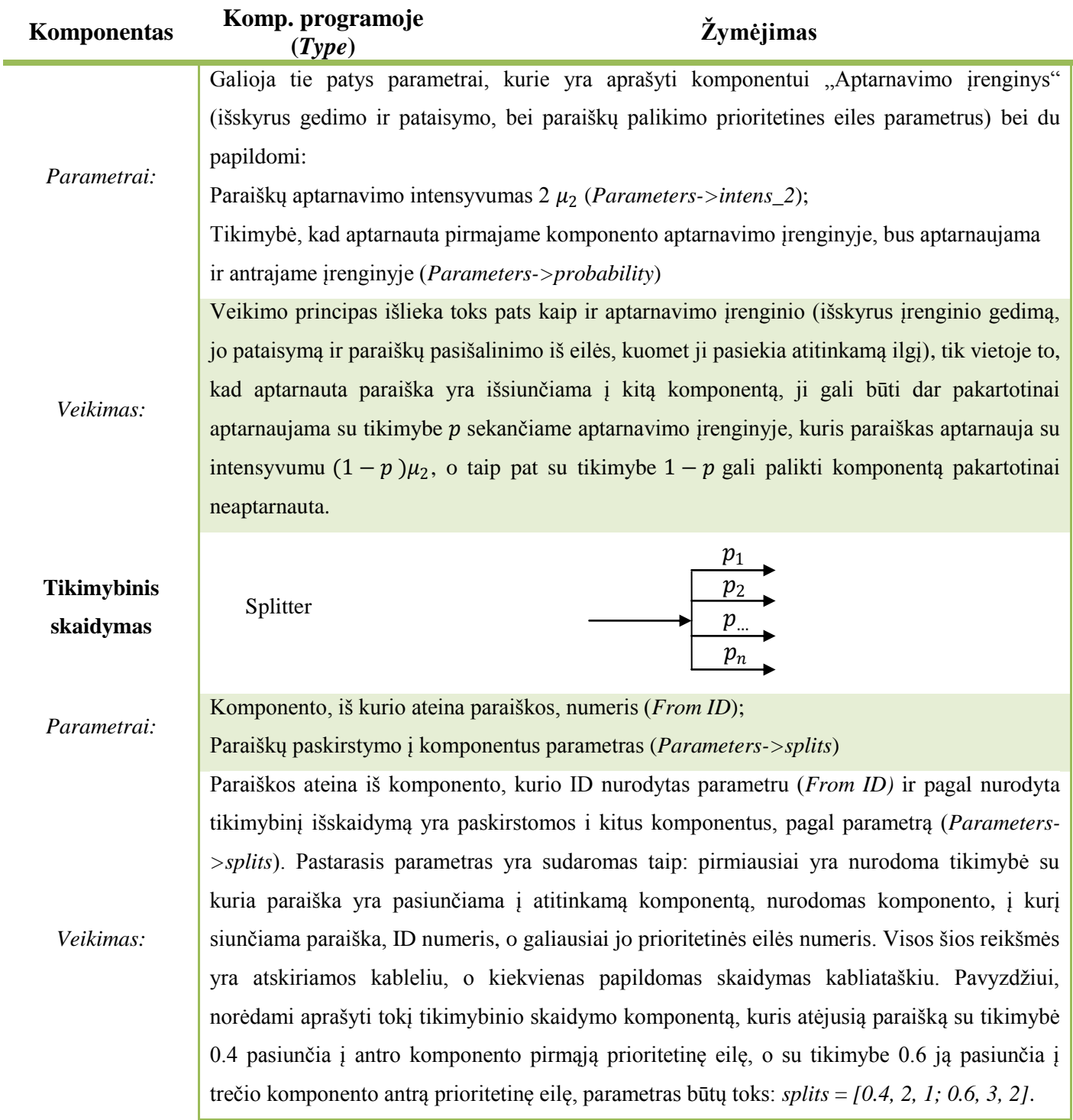

Pastaba: visi parametrai programinėje įrangoje gali būti nurodomi dvejopai, t.y. jeigu paaiškinime parametras nurodomas be "Parameters->", tuomet, to parametro reikšmė turi būti įvedama į atitinkamą to parametro stulpelį, priešingu atveju, parametras yra vedamas į "Parameters" stulpelį, parašant parametro pavadinimą, tarpą, lygybės ženklą, tarpą ir laužtiniuose skliaustuose nurodant to parametro reikšmę. Pvz. "break\_int =  $[0.01]$  fix\_int =  $[0.7]$ ".

Panaudojant šiuos komponentus ir nusakant ryšius tarp jų, programinėje įrangoje galima sukurti daugelio aptaranavimo sistemų schematines struktūras, kuriomis remiantis yra atliekamas modeliavimo procesas.

#### <span id="page-24-0"></span>**2.1.2 Aptarnavimo sistemos aprašymas panaudojant komponentus**

Tarkime, kad programinėje įrangoje norime aprašyti tokią sistemą:

Pasienio kontrolės postas turi du terminalus, kuriuose yra tikrinami automobiliai. Pirmas terminalas yra skirtas tik lengviesiems automobiliams bei spec. (išskirtiniam) transportui, o antrasis krovininiams automobiliams. Lengvieji automobiliai į pasienį atvyksta laiko momentais, kurie pasiskirstę pagal Puasono skirstinį su intensyvumu 2, krovininiai automobiliai su intensyvumu 3, o spec. transportas su intensyvumu 0.01. Lengvųjų automobilių eilė gali būti iki 30 automobilių, spec. Transporto tik 1, ir jie bus aptarnaujami viename pasienio punkte pagal eksponentinį skirstinį su intensyvumu 2.5. Krovininių automobilių eilė gali siekti iki 40, kurie bus aptarnaujami pagal eksponentinį skirstinį su intensyvumu 4. Šiuo atveju aptarnavimo sistemos schema gali būti tokia (2.1. pav.):

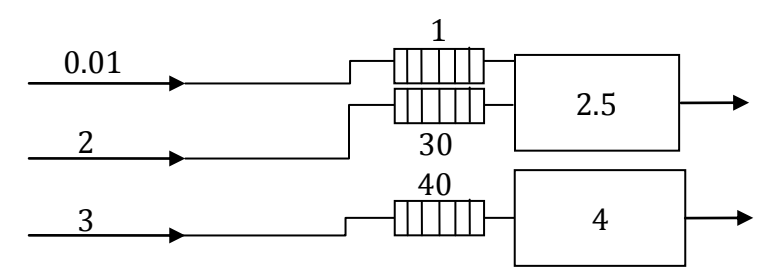

<span id="page-24-1"></span>**2.1. pav. Aptarnavimo sistemos schema**

Programinėje įrangoje aprašysime nagrinėjamą aptarnavimo sistemą, pagal pateiktą apibūdinimą ir schematinę struktūrą, panaudojant programinius komponentus.

Aprašinėjant aptarnavimo sistemas programinėje įrangoje, patogiausia yra pradėti nuo sistemą sudarančių komponentų sukūrimo, o tik tada nusakyti ryšius tarp jų bei nurodyti parametrus. Kaip galima pastebėti iš 2.1. pav. aptarnavimo sistemą galima išskaidyti į tris Puasoninius paraiškų šaltinius ir du aptarnavimo įrenginius.

Taigi, pirmuoju žingsniu sukuriame tris paraiškų šaltinius (*stream*) ir du aptaravimo įrenginius (*service*) pasinaudojant "System" polangyje esančiu mygtuku "New" ir nurodant kiekvienam komponentui tipą (*Type* stulpelis) sistemos komponentų lentelėje. Po šių veiksmų pagrindinis programos langas atrodo taip (2.2. pav.):

| $\mathbf{x}$<br>Modelling 4.0.002 FINAL EDITION // TLA |                        |                          |                   |    |                |               |      |    |                   |            |  |
|--------------------------------------------------------|------------------------|--------------------------|-------------------|----|----------------|---------------|------|----|-------------------|------------|--|
| <b>File</b>                                            | Commands               |                          |                   |    |                |               |      |    |                   |            |  |
| System                                                 | Calculations           | <b>Statistics</b><br>Log | <b>Parameters</b> |    |                |               |      |    |                   |            |  |
| ID                                                     | Type                   | <b>Distribution</b>      | Intensivity       | L1 | L <sub>2</sub> | L3            | From | To | Row No            | Parameters |  |
| 1                                                      | Stream                 |                          | 0                 | 0  | 0              | 0             | 0    | 0  | 0                 |            |  |
| 2                                                      | Stream                 |                          | 0                 | 0  | 0              | 0             | 0    | 0  | 0                 |            |  |
| 3                                                      | Stream                 |                          | 0                 | 0  | 0              | 0             | 0    | 0  | $\mathbf 0$       |            |  |
| 4                                                      | Service                |                          | 0                 | 0  | $\mathbf 0$    | 0             | 0    | 0  | $\bf{0}$          |            |  |
| 5                                                      | Service                |                          | 0                 | 0  | 0              | 0             | 0    | 0  | $\bf{0}$          |            |  |
|                                                        |                        |                          |                   |    |                |               |      |    |                   |            |  |
|                                                        |                        |                          |                   |    |                |               |      |    |                   |            |  |
|                                                        |                        |                          |                   |    |                |               |      |    |                   |            |  |
| New                                                    | <b>Delete</b>          |                          |                   |    |                |               |      |    |                   |            |  |
|                                                        |                        |                          |                   |    |                |               |      |    |                   |            |  |
|                                                        | ID                     |                          | Type:             |    |                | Distribution: |      |    | Intensivity:<br>۰ |            |  |
|                                                        | $\mathsf{L}\mathsf{L}$ |                          | L2:               |    |                |               | L3:  |    | From ID:          |            |  |
|                                                        | To ID:                 | ▼                        | To row:           |    |                | Parameters:   |      |    |                   |            |  |

<span id="page-25-0"></span>**2.2. pav. Pagrindinis programos langas po komponentų sukūrimo**

Sekančiu žingsniu reikia nurodyti kiekvieno komponento parametrus ir savybes. Tarkime, kad komponentas, kurio ID yra 1, atitiks išskirtinių automobilių srautą, lengvųjų automobilių srautą atitiks komponentas, kurio ID – 2, o krovininių – 3. Kadangi visų šių automobilių srautai yra pasiskirstę pagal Puasono skirstinį, tai visiems trims komponentams reikia parametrą *Distribution* parinkti "Poisson" ir atitinkamai nurodyti intensyvumus 0.01, 2 ir 3. Tarkime, kad komponentas, kurio ID yra 4 atitiks pasienio punktą, aptarnaus lengvuosius automobilius ir spec. automobilius, tad jo aukščiausios prioritetinės eilės ilgis turi būti lygus 1 (parametras *L1*), o vidutinės – 30 (parametras *L2*), o komponentas, kurio ID yra 5, atitiks pasienio punktą skirtą krovininiams automobiliams su vidutinio prioriteto eile, kurios ilgis 40 (parametras *L2*). Abiejų pastarųjų komponentų skirstiniai yra eksponentiniai (parametro *Distribution* reikšmė "Exponential") su atitinkamais intensyvumais 2.5 ir 4.

Paskutinis žingsnis atliekant sistemos aprašymą programinėje įrangoje – ryšių tarp sistemos objektų nusakymas. Kaip jau buvo minėta pavyzdžio formuluotėje, specialiųjų ir lengvųjų automobilių srautai yra nukreipiami į pirmąjį aptarnavimo įrenginį, kurio ID – 4, tik į skirtingas prioritetines eiles.

Tokiu atveju pirmam (ID = 1) ir antram komponentui (ID = 2) parametrą *To* parenkame lygų 4, tik pirmajam parametrą *To row* suteikiame lygų 1, o antrajam - 2. Atitinkamai ketvirto komponento (ID = 4) parametrą *From* parenkame lygų 1 arba 2. Krovininių automobilių srautui (ID = 3) parametrą *To* parenkame lygų 5, o *To row* – 2, kadangi krovininiai automobiliai yra aptarnaujami vidutinio prioriteto eilėje, atskirame pasienio punkte negu lengvieji ir spec. automobiliai. Tai pat, reikia yra krovininių automobilių aptarnavimo įrenginiui (ID = 5) nurodyti parametrą *From* lygų 3, kuris nurodo, kad į jį paraiškos ateina iš krovininių automobilių srauto.

Nagrinėjamos aptarnavimo sistemos galutinis aprašymas programinėje įrangoje pateiktas toliau esančiame paveiksle (2.3. pav.).

| $\bullet$ | $\mathbf{x}$<br>Modelling 4.0.002 FINAL EDITION // TLA |                     |             |               |    |               |              |    |                    |                   |  |
|-----------|--------------------------------------------------------|---------------------|-------------|---------------|----|---------------|--------------|----|--------------------|-------------------|--|
|           | File Commands                                          |                     |             |               |    |               |              |    |                    |                   |  |
| System    | Calculations                                           | Statistics  <br>Log | Parameters  |               |    |               |              |    |                    |                   |  |
| ID        | Type                                                   | Distribution        | Intensivity | $\mathsf{L}1$ | L2 | L3            | From         | To | Row No             | <b>Parameters</b> |  |
| 1         | Stream                                                 | Poisson             | 0.01        | 0             | 0  | 0             | 0            | 4  | 1                  |                   |  |
| 2         | Stream                                                 | Poisson             | 2           | 0             | 0  | 0             | 0            | 4  | 2                  |                   |  |
| 3         | Stream                                                 | Poisson             | 3           | $\Omega$      | 0  | 0             | 0            | 5  | 2                  |                   |  |
| 4         | Service                                                | Exponential         | 2.5         | 1             | 30 | 0             | $\mathbf{1}$ | 0  | 0                  |                   |  |
| 5         | Service                                                | Exponential         | 4           | 0             | 40 | $\mathbf 0$   | 3            | 0  | 0                  |                   |  |
|           |                                                        |                     |             |               |    |               |              |    |                    |                   |  |
|           |                                                        |                     |             |               |    |               |              |    |                    |                   |  |
|           |                                                        |                     |             |               |    |               |              |    |                    |                   |  |
|           |                                                        |                     |             |               |    |               |              |    |                    |                   |  |
|           |                                                        |                     |             |               |    |               |              |    |                    |                   |  |
| New       | <b>Delete</b>                                          |                     |             |               |    |               |              |    |                    |                   |  |
|           |                                                        |                     |             |               |    |               |              |    |                    |                   |  |
|           | ID                                                     |                     | Type:       |               | ۰  | Distribution: |              |    | Intensivity:<br>۰. |                   |  |
|           | L1:                                                    |                     | L2:         |               |    |               | L3:          |    | From ID:           |                   |  |
|           | To ID:                                                 |                     | To row:     |               |    | Parameters:   |              |    |                    |                   |  |
|           |                                                        |                     |             |               |    |               |              |    |                    |                   |  |

<span id="page-26-1"></span>**2.3. pav. Aptarnavimo sistemos aprašymas**

#### <span id="page-26-0"></span>**2.1.3 Sistemos būsenos sudarymas**

Sistemos būsena yra sudaroma priklausomai pagal sistemą sudarančių aptarnavimo ir aproksimuojančių aptarnavimo įrenginių skaičiaus. Kiekvienas paprastas aptarnavimo įrenginys sistemos būseną papildo iki penkių komponentų: trys komponentai yra skirti paraiškų prioritetinėse eilėse kiekiui saugoti, vienas komponentas - nusakyti, kurio prioriteto paraiška yra aptarnaujama

aptarnavimo įrenginyje, o penktasis nusakyti ar komponentas yra sugedęs ar ne. Aproksimuojančio aptarnavimo įrenginio atveju, sistemos būsena gali būti papildyta iki šešių komponentų, kurių pirmi penki sutampa su aptarnavimo įrenginio komponentais, tik priešingai nuo paprasto aptarnavimo įrenginio, išplėtotame įrenginyje aptarnaujamos paraiškos būsenai nusakyti yra naudojami du komponentai, kadangi patį išplėtotą aptarnavimo įrenginį sudaro du paprasti aptarnavimo įrenginiai, tad antrojo užimtumas nusakomas šeštajame komponente.

Pasinaudokime anksčiau apibrėžtu aptarnavimo sistemos pavyzdžiu (žr. 2.1.2. skyrių). Tokios sistemos būsena yra sudaryta iš penkių komponentų ir yra išreiškiama (**2.1.**) išraiška.

$$
(0;0;0;0;0) \t(2.1.)
$$

Sudarant šią būseną, programinė įranga pirmiausiai nuskaito visus sistemos komponentus, kurie yra aprašomi *System* polangyje, ir analizuoja juos didėjimo tvarka pagal identifikacinį numerį *ID*. Kaip jau buvo minėta anksčiau, sistemos būseną sudaro tik komponentai, kurie nusako aptarnavimo irenginius, taigi, nagrinėjamo pavyzdžio atveju, pirmas aptarnavimo įrenginys, kuris bus įtraukiamas į sistemos būseną, turi *ID* lygų 4. Kaip galime pastebėti iš sistemos aprašymo 2.1. pav., šis aptarnavimo įrenginys nėra išplėtotas ir yra naudojamos tik dvi prioritetinės eilės, todėl, sistemos būseną papildys trimis komponentais, kur pirmi du nusakys aptarnavimo įrenginio prioritetinių eilių ilgius, o trečias nurodys, kurio prioriteto paraiška yra aptarnaujama įrenginyje. Programinė įranga yra sudaryta taip, kad pirmiausia įtraukia įrenginio prioritetinių eilių komponentus, o tik paskui įrenginio aptarnaujamos būsenos statuso komponentą. Taigi, po pirmojo žingsnio sistemos būsena yra sudaryta iš trijų komponentų:  $(0, 0, 0)$ , kur pirmasis nurodo paraiškų skaičių aukščiausio prioriteto eilėje, antrasis – vidutinio, o trečiasis, kokio prioriteto paraiška yra aptarnaujama įrenginyje.

Tokiu pačiu principu yra prijungiami ir kito aptarnavimo įrenginio sistemos būsenos komponentai, kurie šiuo atveju yra tik du, t.y. vidutinio prioriteto eilės ilgis ir aptarnavimo įrenginyje aptarnaujamos paraiškos prioriteto numeris. Papildžius šiais komponentais, galiausiai yra suformuojama sistemos būsena, kuri nusako nagrinėjamą aptarnavimo sistemą, bet kuriuo laiko momentu (**2.1.**).

#### <span id="page-27-0"></span>**2.1.4 Sistemos įvykių aibės sudarymas**

Visi sistemos komponentai, kurie yra naudojami aptarnavimo sistemoms modeliuoti, turi aprašytus (suprogramuotus) galimus įvykius, kuriuos jie gali įvykdyti. Toliau esančioje lentelėje yra pateiktas kiekvieno komponento įvykių sąrašas (lent. 2.2.).

### <span id="page-28-0"></span>**Lentelė 2.2. Sistemos komponentų įvykiai Komponentas Įvykiai**

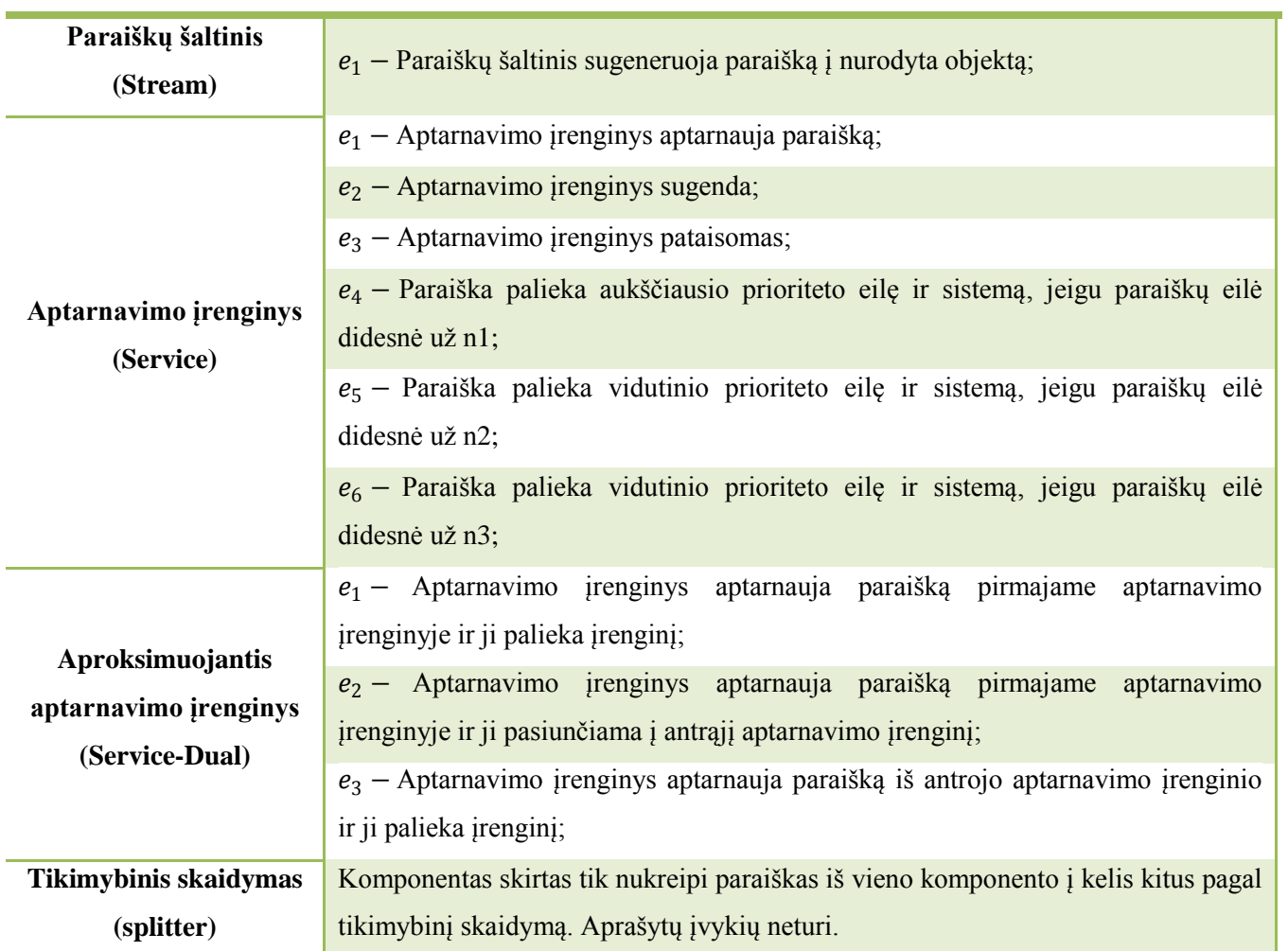

Anksčiau pateiktam pavyzdžiui (2.1. pav.), remiantis 2.1. ir 2.2. lentelėmis, sudarysime galimų įvykių aibę, kurią vėliau panaudosime visų sistemos būsenų generavimui.

Programinė įranga visų pirma iš programos *System* polangio (2.3. pav.) nuskaito visus komponentus ir analizuoja kiekviena paeiliui. Priklausomai nuo kiekvieno komponento tipo ir jo parametrų, visų galimų įvykių aibė yra papildoma įvykiais, kuriuos gali atlikti nagrinėjamas aptarnavimo sistemos struktūrinėje schemoje aprašytas komponentas.

2.3. pav. pateikto pavyzdžio atveju, programinė įranga pirmiausia sistemos įvykių aibę  $E$  papildo trimis įvykiais, t.y. kiekvienas paraiškų šaltinis gali sugeneruoti paraišką. Tokiu atveju sistemos įvykių aibė bus:

$$
E = (e_1, e_2, e_3),
$$

čia:

 $e_1$  – pirmas paraiškų šaltinis sugeneruoja paraišką į pirmo aptarnavimo įrenginio aukščiausio prioriteto eilę,  $e_2$  – antras paraiškų šaltinis sugeneruoja paraišką į pirmo aptarnavimo įrenginio vidutinio prioriteto eilę,  $e_3$  – trečias paraiškų šaltinis sugeneruoja paraišką į antro aptarnavimo įrenginio vidutinio prioriteto eilę.

Toliau programinė įranga analizuoja aptarnavimo įrenginius ir priklausomai nuo jų parametrų įvykių aibė papildoma įvykiais. Pirmasis aptarnavimo įrenginys turi dvi naudojamas prioritetines eiles, bet jis negali sugesti, o taip pat eilėse nėra "nekantrių paraiškų". Tad toks aptarnavimo įrenginys pridės tik vieną naują įvykį  $e_4$  – pirmas aptarnavimo įrenginys aptarnauja paraišką.

Atitinkamai antrasis aptarnavimo įrenginys papildo aibę irgi tik vienu įvykiu:  $e_5$  – antras aptarnavimo įrenginys aptarnauja paraišką.

Galiausiai sistemos visų galimų įvykių aibė yra tokia:  $E = (e_1, e_2, e_3, e_4, e_5)$ , kurią programinė įranga naudoja generuojant sistemos būsenas ir perėjimus tarp jų.

#### <span id="page-29-0"></span>**2.1.5 Sistemos būsenų ir perėjimų intensyvumų tarp jų generavimas**

Sistemos būsenų generavimas yra atliekamas po to, kai programinė įranga sugeneruoja sistemos pradinę būsena ir visų galimų įvykių aibę. Toliau pratęskime aptarnavimo sistemos, aprašytos 2.1. pav. pavaizduota schema, analizę. Kaip jau buvo minėta ankstesniame skyriuje (žr. 2.1.3. skyrių), šios sistemos pradinė būsena yra sudaryta iš penkių komponentų ir yra išreikšta tokia forma:  $(0; 0; 0; 0; 0)$ , o taip yra žinoma ir visų galimų įvykių aibė  $E = (e_1, e_2, e_3, e_4, e_5)$  (žr. 2.1.4. skyrių). Remdamiesi šiais duomenimis galime sugeneruoti visas galimas sistemos būsenas, o taip pat ir nustatyti perėjimų intensyvumus tarp jų.

Pirmuoju žingsniu programinė įranga pradinei būsenai bando įvykdyti visus įvykius iš galimų įvykių aibės sistemos būsenai  $(0, 0, 0, 0)$ .

Esant būsenai  $(0; 0; 0; 0; 0)$  ir įvykus įvykiui  $e_1$  (pirmas paraiškų šaltinis sugeneruoja paraišką į pirmo aptarnavimo įrenginio aukščiausio prioriteto eilę), sistemos būsena pasikeičia į 0; 0; 1; 0; 0 , kadangi pirmojo aptarnavimo įrenginio eilė yra tuščia (būsenos pirmasis elementas), o

taip pat jame nėra aptarnaujama jokia paraiška (būsenos trečias elementas), paraiška yra iškarto paduoda į aptarnavimo sistemą aptarnavimui ir į trečią būsenos vektoriaus komponentę yra įrašomas aptarnaujamos paraiškos prioritetinis numeris. Taip pat yra žinoma, kad pirmasis paraiškų šaltinis paraiškas generuoja su intensyvumu 0.01, kuris ir nusako perėjimo intensyvumą iš būsenos  $(0; 0; 0; 0; 0; 0)$  į būseną  $(0; 0; 1; 0; 0)$ .

Visos sistemos būsenos yra saugojamos būsenų vektoriuje  $S$ , kuris yra vis papildomas nesikartojančiomis būsenomis, būsenų generavimo metu. Pradinis vektoriaus  $S$  elementas visada būna pradinė aptarnavimo sistemos būsena, kuri nagrinėjamo pavyzdžio atveju yra  $(0; 0; 0; 0; 0)$ , taigi ir  $S = \{(0; 0; 0; 0; 0; 0)\}.$ 

Kadangi sugeneruota nauja būsena  $(0; 0; 1; 0; 0)$  dar nėra įtraukta į vektorių  $S$ , tad papildome jį šia būsena. Perėjimų intensyvumus tarp būsenų saugojame matricoje  $PER$ , kurios eilė yra  $n \times n$ , kur  $n-\text{būsenų vektoriaus } S$ elementų skaičius. Taigi, papildžius būsenų vektorių  $S$ , atitinkamai padidėja ir perėjimų matricos eilė.

Šio atveju, kai vektorius S yra papildomas būsena  $(0; 0; 1; 0; 0)$ , ko pasėkoje perėjimų matrica iš  $PER = (0)$  praplečiama iki  $PER = \begin{pmatrix} 0 & 0 \\ 0 & \end{pmatrix}$ . Kiekvienas perėjimų matricos elementas saugoja tokia informaciją savyje: matricos eilutės numeris nusako būsenos numerį iš kurios pereinama, o stulpelio numeris nusako į kurią būsena pereinama su intensyvumu išsaugotu matricos elemente. Taigi, papildžius sistemos būsenų vektorių  $\bar{S}$  ir praplėtus perėjimų matricą, išsaugojame perėjimo intensyvumą iš būsenos  $(0; 0; 0; 0; 0)$  į būseną  $(0; 0; 1; 0; 0)$ . 0 0 0  $\int$  $\setminus$  $\bigg)$ J

Perėjimų matricos eilutės ir stulpelio numeris atitinka vieną vektoriaus S būseną. Taigi, norint išsaugoti perėjimo intensyvumą iš būsenos  $(0; 0; 0; 0; 0)$  į būseną  $(0; 0; 1; 0; 0)$ , visų pirma nustatome jų eilės numerius būsenų vektoriuje, kurie atitinkamai yra lygūs 1 ir 2. Tuomet šį intensyvumą išsaugosime elemente  $PER_{12} = 0.01$  ir  $PER = \begin{bmatrix} 0 & 0.01 \\ 0 & 0.01 \end{bmatrix}$ . 0 0 0.01 0  $\Big($  $\setminus$  $\bigg)$ J

Visi ankščiau aprašyti veiksmai yra atliekami ir su kitais įvykiais. Sistemai esant būsenoje  $(0; 0; 0; 0; 0)$  ir įvykus įvykiui  $e_2$  (antras paraiškų šaltinis sugeneruoja paraišką į pirmo aptarnavimo įrenginio vidutinio prioriteto eilę), yra sugeneruojama nauja sistemos būsena  $(0, 0, 2, 0, 0)$ . Kadangi pirmas aptarnavimo įrenginys bei jo eilė yra tuščia, paraiška iškarto yra aptarnaujama įrenginyje. Atitinkamai yra papildomas vektorius  $S$  nauja būsena ir praplečiama matrica PER:

$$
S = \{ (0; 0; 0; 0; 0), (0; 0; 1; 0; 0), (0; 0; 2; 0; 0) \}, \quad \text{PER} = \begin{pmatrix} 0 & 0.01 & 2 \\ 0 & 0 & 0 \\ 0 & 0 & 0 \end{pmatrix}.
$$

 $PER_{13} = 2$ , kadangi antrasis paraiškų šaltinis generuoja paraiškas su intensyvumu 2.

Sistemai esant būsenoje  $(0; 0; 0; 0; 0)$  ir įvykus įvykiui  $e_3$  yra sugeneruojama nauja būsena 0; 0; 0; 0; 2 į kurią pereinama su intensyvumu lygiu 3. Tuomet būsenų vektorius ir perėjimų matrica bus:

$$
S = \{(0; 0; 0; 0; 0), (0; 0; 1; 0; 0), (0; 0; 2; 0; 0), (0; 0; 0; 0; 0; 1)\}\n\quad \text{PER} = \begin{pmatrix}\n0 & 0.01 & 2 & 3 \\
0 & 0 & 0 & 0 \\
0 & 0 & 0 & 0 \\
0 & 0 & 0 & 0\n\end{pmatrix}
$$

Įvykiai  $e_4$  ir  $e_5$  sistemai esant būsenoje (0; 0; 0; 0; 0) įvykti negali, nes aptarnavimo įrenginiuose nėra aptarnaujamų paraiškų. Glaustai visą informaciją, apie naujai sugeneruotas būsenas galime pateikti 2.3. lentelėje.

<span id="page-31-0"></span>

| <b>Būsena</b>   | <b>Ivykis</b>  | <b>Rezultatas</b>      | Int.           | Paaiškinimas                                                                       |
|-----------------|----------------|------------------------|----------------|------------------------------------------------------------------------------------|
| (0; 0; 0; 0; 0) | $e_1$          | $(0, 0, 1, 0, 0)$ 0.01 |                | aukščiausio<br>prioriteto<br>paraiška<br>Atėjo<br>pirmaji<br>aptarnavimo irengini. |
| (0;0;0;0;0)     | e <sub>2</sub> | (0; 0; 2; 0; 0)        | 2              | vidutinio<br>prioriteto<br>paraiška<br>Atėjo<br>pirmąjį<br>aptarnavimo įrenginį.   |
| (0; 0; 0; 0; 0) | $e_3$          | (0; 0; 0; 0; 2)        | 3              | vidutinio<br>paraiška<br>Atėjo<br>prioriteto<br>antraji<br>aptarnavimo įrenginį.   |
| (0; 0; 0; 0; 0) | $e_4$          | (0; 0; 0; 0; 0)        | $\overline{0}$ | Įvykis negali įvykti.                                                              |
| (0; 0; 0; 0; 0) | e <sub>5</sub> | (0;0;0;0;0)            | $\Omega$       | Įvykis negali įvykti.                                                              |

**Lentelė 2.3. Sugeneruotos būsenos pirmoje iteracijoje**

Būsenų grafas po pirmosios generavimo iteracijos pavaizduotas toliau esančiame paveiksliuke (2.4. pav.).

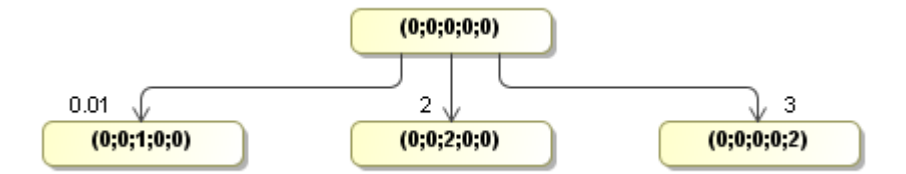

<span id="page-31-1"></span>**2.4. pav. Sistemos būsenų grafas**

Antroji būsenų generavimo iteracija, kaip ir visos tolimesnės, visoms prieš tai buvusios iteracijos naujoms būsenoms bando įvykdyti visus galimus įvykius iš įvykių aibės. Generavimo procedūra nutraukiama, tuomet, kai paskutinės iteracijos metu nėra sugeneruojama nė viena nauja būsena.

Antrosios iteracijos metu, priešingai nuo pirmosios, bus panaudotos trys pradinės būsenos, kurios buvo sugeneruotos pirmosios iteracijos metu, t.y.  $(0; 0; 0; 1; 0)$ ,  $(0; 0; 0; 2; 0)$ ,  $(0; 0; 0; 0; 2)$ . 2.4. lentelėje glaustai pateiksime informaciją apie šios iteracijos metu naujai sugeneruotas būsenas ir perėjimus tarp jų (naujos būsenos yra pabrauktos).

<span id="page-32-0"></span>

| <b>Būsena</b>   | <b>Įvykis</b>  | <b>Rezultatas</b> | Int.           | Paaiškinimas                                                                                                    |  |  |  |
|-----------------|----------------|-------------------|----------------|----------------------------------------------------------------------------------------------------|--|--|--|
| (0; 0; 1; 0; 0) | $e_1$          | (1; 0; 1; 0; 0)   | 0.01           | Atėjo aukščiausio prioriteto paraiška į pirmąjį<br>aptarnavimo įrenginį. Paraiška stoja į savo eilę,<br>kadangi aptarnavimo įrenginys yra užimtas.                                                                                                   |  |  |  |
| (0; 0; 1; 0; 0) | e <sub>2</sub> | (0; 1; 1; 0; 0)   | $\overline{2}$ | vidutinio prioriteto paraiška į<br>Atėjo<br>pirmąjį<br>aptarnavimo įrenginį. Paraiška stoja į savo eilę,<br>kadangi aptarnavimo įrenginys yra užimtas.                                                                                               |  |  |  |
| (0; 0; 1; 0; 0) | $e_3$          | (0; 0; 1; 0; 2)   | $\overline{3}$ | Atėjo vidutinio prioriteto paraiška į<br>antraji<br>aptarnavimo įrenginį.                                                                                                    |  |  |  |
| (0; 0; 1; 0; 0) | $e_4$          | (0; 0; 0; 0; 0)   | 2.5            | Aptarnavimo įrenginys aptarnauja paraišką ir ji<br>palieka sistemą.                                                                                                    |  |  |  |
| (0; 0; 1; 0; 0) | e <sub>5</sub> |                   | $\overline{0}$ | Ivykis negali įvykti.                                                                                                    |  |  |  |
|                 |                |                   |                | *****                                                                                                    |  |  |  |
| (0; 0; 2; 0; 0) | $e_1$          | (0; 1; 1; 0; 0)   | 0.01           | Atėjo aukščiausio prioriteto paraiška į pirmąjį<br>aptarnavimo įrenginį. Kadangi aptarnavimo sistemoje<br>yra vidutinio prioriteto paraiška, tai ji yra grąžinama į<br>savo eilę ir pradedama aptarnauti atėjusi aukščiausio<br>prioriteto paraiška. |  |  |  |
| (0; 0; 2; 0; 0) | $e_2$          | (0; 1; 2; 0; 0)   | 2              | Atėjo vidutinio prioriteto paraiška į<br>pirmąjį<br>aptarnavimo įrenginį. Paraiška stoja į eilę, kadangi<br>aptarnavimo įrenginys yra užimtas.                                                                                                    |  |  |  |
| (0; 0; 2; 0; 0) | $e_3$          | (0; 0; 2; 0; 2)   | $\overline{3}$ | Atėjo vidutinio prioriteto paraiška į<br>antraji<br>aptarnavimo įrenginį.                                                                                                    |  |  |  |
| (0; 0; 2; 0; 0) | $e_4$          | (0; 0; 0; 0; 0)   | 2.5            | Aptarnavimo įrenginys aptarnauja paraišką ir ji<br>palieka sistemą.                                                                                                    |  |  |  |
| (0; 0; 2; 0; 0) | e <sub>5</sub> |                   | $\overline{0}$ | Įvykis negali įvykti.                                                                                                    |  |  |  |
|                 |                |                   |                | *****                                                                                                    |  |  |  |
| (0; 0; 0; 0; 2) | $e_1$          | (0; 0; 1; 0; 2)   | 0.01           | aukščiausio prioriteto paraiška į<br>Atėjo<br>pirmąjį<br>aptarnavimo įrenginį.                                                                                                    |  |  |  |
| (0; 0; 0; 0; 2) | $e_2$          | (0; 0; 2; 0; 2)   | $\overline{2}$ | vidutinio prioriteto<br>paraiška į<br>Atėjo<br>pirmąjį<br>aptarnavimo įrenginį.                                                                                                    |  |  |  |
| (0; 0; 0; 0; 2) | $e_3$          | (0; 0; 0; 1; 2)   | $\overline{3}$ | Atėjo vidutinio prioriteto paraiška į antrąjį<br>aptarnavimo įrenginį. Paraiška stoja į eilę, kadangi<br>aptarnavimo įrenginys yra užimtas.                                                                                                    |  |  |  |
| (0; 0; 0; 0; 2) | $e_4$          |                   | $\overline{0}$ | Įvykis negali įvykti.                                                                                                    |  |  |  |
| (0; 0; 0; 0; 2) | $e_5$          | (0; 0; 0; 0; 0)   | $\overline{4}$ | Aptarnavimo įrenginys aptarnauja paraišką ir ji<br>palieka sistemą.                                                                                                    |  |  |  |

**Lentelė 2.4. Sugeneruotos būsenos antroje iteracijoje**

Po šios iteracijos sistemos būsenų vektorius bus sudarytas iš 10 komponentų:

$$
S = \{(0; 0; 0; 0; 0), (0; 0; 1; 0; 0), (0; 0; 2; 0; 0), (0; 0; 0; 0; 0; 2), (1; 0; 1; 0; 0), (0; 1; 1; 0; 0), (0; 0; 1; 0; 2), (0; 1; 2; 0; 0), (0; 0; 2; 0; 2), (0; 0; 0; 1; 2)\}
$$

Perėjimų matrica:

$$
\text{PER} = \left( \begin{array}{cccccccc} 0 & 0.01 & 2 & 3 & 0 & 0 & 0 & 0 & 0 & 0 \\ 2.5 & 0 & 0 & 0 & 0.01 & 2 & 3 & 0 & 0 & 0 \\ 2.5 & 0 & 0 & 0 & 0 & 0.01 & 0 & 2 & 3 & 0 \\ 4 & 0 & 0 & 0 & 0 & 0 & 0 & 0.01 & 0 & 2 & 3 \\ 0 & 0 & 0 & 0 & 0 & 0 & 0 & 0 & 0 & 0 \\ 0 & 0 & 0 & 0 & 0 & 0 & 0 & 0 & 0 & 0 \\ 0 & 0 & 0 & 0 & 0 & 0 & 0 & 0 & 0 & 0 \\ 0 & 0 & 0 & 0 & 0 & 0 & 0 & 0 & 0 & 0 \\ 0 & 0 & 0 & 0 & 0 & 0 & 0 & 0 & 0 & 0 \\ 0 & 0 & 0 & 0 & 0 & 0 & 0 & 0 & 0 & 0 \\ 0 & 0 & 0 & 0 & 0 & 0 & 0 & 0 & 0 & 0 \\ \end{array} \right)
$$

Būsenų grafas atrodys taip, kaip pavaizduota 2.5. pav.

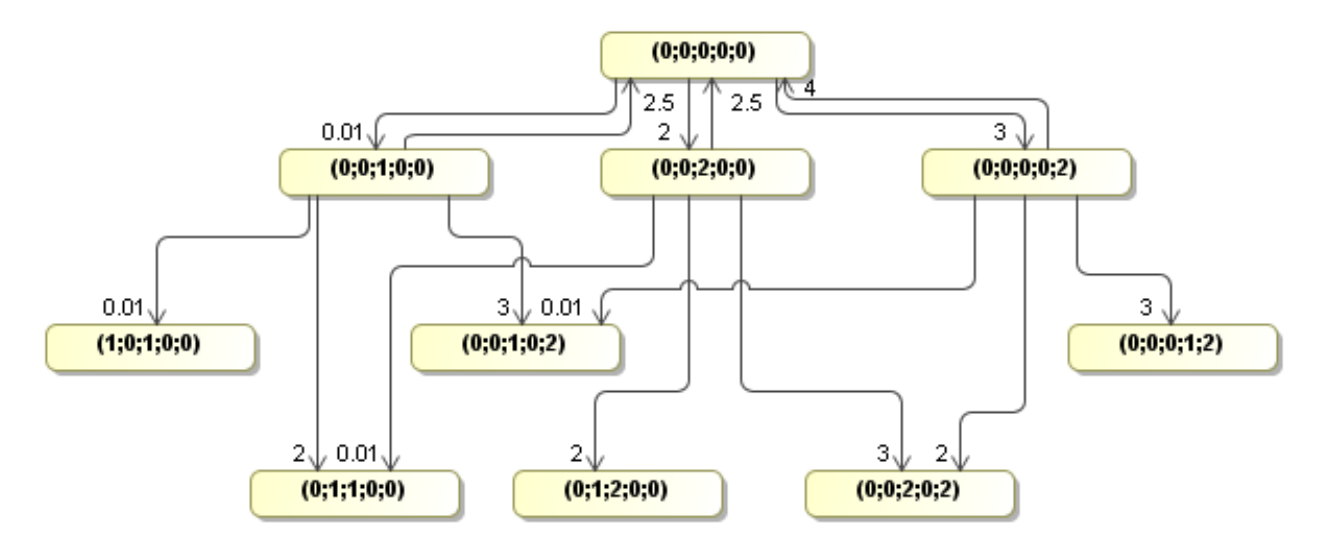

<span id="page-33-0"></span>**2.5. pav. Sistemos būsenų grafas**

Tęsiant tokio tipo iteracinį būsenų generavimą yra sugeneruojamos visos sistemos galimos būsenos ir perėjimų intensyvumai tarp jų.

#### <span id="page-34-0"></span>**2.2 Tikimybinių charakteristikų skaičiavimas**

Paskutinis aptarnavimo sistemos modeliavimo žingsnis programinėje įrangoje yra tikimybinių charakteristikų apskaičiavimas. Darbe bus įvertintos tokios aptarnavimo įrenginių tikimybinės charakteristikos:

- Tikimybė, kad atėjusi paraiška į aptarnavimo įrenginį bus iš karto aptarnaujama;
- Tikimybė, kad atėjusi paraiška į aukščiausio prioriteto eilę nebus aptarnaujama, o stos į eilę;
- Tikimybė, kad atėjusi paraiška į vidutinio prioriteto eilę nebus aptarnaujama, o stos į eilę;
- Tikimybė, kad atėjusi paraiška į žemo prioriteto eile nebus aptarnaujama, o stos į eilę;
- Tikimybė, kad atėjusi paraiška į aukščiausio prioriteto eilę nebus aptarnaujama, nes eilė bus pasiekusi savo limitą ir ji paliks sistemą;
- Tikimybė, kad atėjusi paraiška į vidutinio prioriteto eilę nebus aptarnaujama, nes eilė bus pasiekusi savo limitą ir ji paliks sistemą;
- Tikimybė, kad atėjusi paraiška į žemo prioriteto eilę nebus aptarnaujama, nes eilė bus pasiekusi savo limitą ir ji paliks sistemą;
- Tikimybė, kad aptarnavimo įrenginys suges;
- Kiekvienos prioritetinės eilės vidutinę paraiškų eilę.

Kadangi programoje tarp sistemos būsenų aibės ir stacionariųjų tikimybių egzistuoja abipusė vienareikšmė atitiktis  $P(S_i) = q_i$ , t.y., kad sistema bus būsenoje  $S_i$  atitinka tikimybė  $q_i$ , apskaičiuojant charakteristikas mums reikia surasti tik sąlygas tenkinančias būsenas.

Pirmu atveju reikia surasti būsenas, kurių visos komponento koordinatės yra lygios 0 (nebūtinai visos sistemos) ir pagal šių būsenų indeksus bus galima nustatyti visas būsenų stacionariąsias tikimybes, nes tik šiais atvejais atėjusi bet kurio prioriteto paraiška iš karto bus aptarnaujama. Suradus šias būsenas belieka tik susumuoti jų stacionariąsias tikimybes.

Nuo antro ir ketvirto atvejais imtinai, reikia surasti visas sistemos būsenas, kuomet nagrinėjama aptarnavimo įrenginio prioritetinė eilė yra didesnė arba lygi 0, tačiau neviršija maksimalios eilės ilgio ir nagrinėjamas aptarnavimo įrenginys yra užimtas. Suradus šias būsenas belieka tik susumuoti jų stacionariąsias tikimybes.

Nuo penkto iki septinto atvejais imtinai, reikia surasti visas sistemos būsenas, kuriose nagrinėjamos aptarnavimo įrenginio prioritetinės eilės ilgis yra lygus maksimaliai galimai reikšmei ir susumuoti šių būsenų stacionariąsias tikimybes.

Aštuntu atveju reikia surasti visas sistemos būsenas, kurių komponentė, žyminti, kad nagrinėjamas aptarnavimo įrenginys yra sugedęs nėra tuščia, ir susumuoti šių būsenų stacionariąsias tikimybes.

Paskutiniu atveju tikimybinė charakteristika gali būti apskaičiuojama pagal tokią formulę:

$$
P_j = \sum_{i=1}^N q_i \cdot r_j
$$

kur N – sistemos būsenų skaičius,  $q_i$  – i-tosios būsenos stacionarioji tikimybė, o  $r_j$  - i-tosios būsenos vektoriaus j-tosios koordinatės reikšmė.

### <span id="page-35-0"></span>**2.3 Programinės priemonės ir jos taikymo aprašymas**

Sukurtos programinės įrangos pagrindinis programos langas yra pavaizduotas 2.6. pav., o vartotojo veiksmai yra atliekami pasinaudojant programos meniu, kurio struktūra yra atvaizduota 2.7. pav.

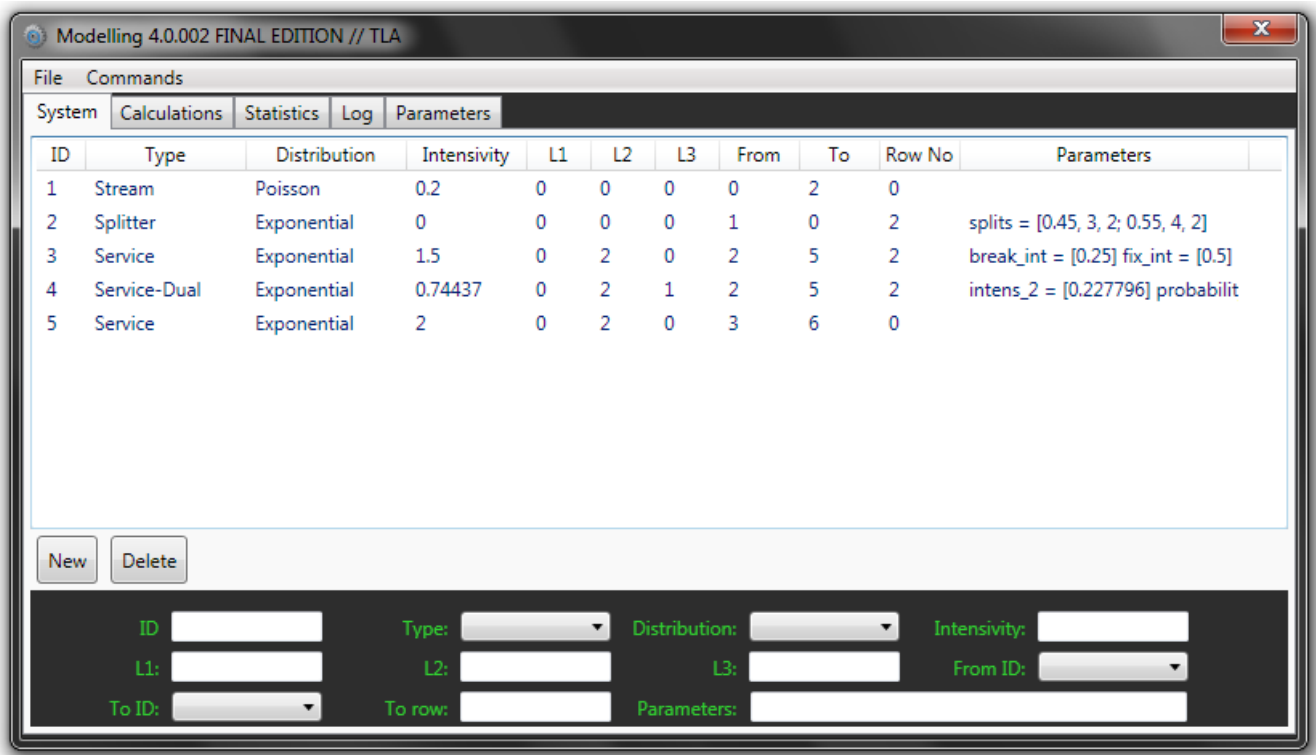

<span id="page-35-1"></span>**2.6. pav. Pagrindinis programos langas**

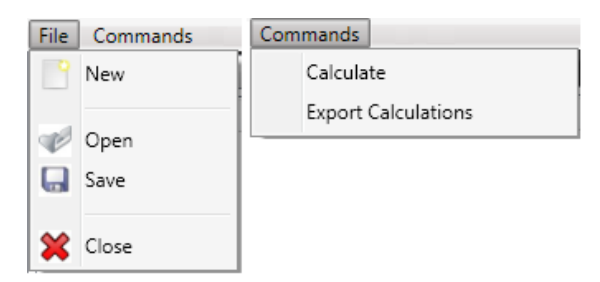

<span id="page-36-0"></span>2.7. pav. Komandų "File" ir "Commands" skleistinės

Pradiniai programos duomenys į programinę įrangą gali būti suvesti dvejopai. Vienas iš būdų yra nuskaityti duomenis iš failo, kuris parenkamas meniu punkto "File->Open" pagalba. Šis failas yra specialios XML struktūros ir gali būti sukurtas tik išsaugojant jau esamą programinėje įrangoje aptarnavimo sistemos schematinę struktūrą meniu punkto "File->Save" pagalba. Kitas būdas yra sudaryti aptarnavimo sistemos schematinę struktūrą panaudojant mygtukus "New" ir "Delete". Pirmuoju mygtuku yra sukuriami programinės įrangos komponentai, kurių parametrus vartotojas įveda pasinaudodamas po mygtukais esančiais įvedimo laukais. Parametrų galimos reikšmės yra pateiktos 2.1. lentelėje.

Kuomet vartotojas nuskaito duomenis iš failo arba pats sudaro aptarnavimo sistemos schematinę struktūrą, norint apskaičiuoti sistemos tikimybines charakteriskas ir stacionariąsias tikimybes reikia pasirinkti meniu punktą "Commands->Calculate". Po šio veiksmo programa suranda sistemos būsenų stacionariąsias tikimybes ir jas atvaizduoja programos polangyje "Calculations", apskaičiuoja tikimybines charakteristikas ir jas pateikia "Statistics" polangyje bei suformuoja informacinius pranešimus "Log" polangyje. Vartotojas taip pat turi galimybę pasirinkti skaičiavimų nustatymus, t.y. ar naudoti matricos kompaktišką formą ir fizinius failus tarpiniams duomenimis saugoti, polangyje "Parameters".

Programos polangiai "Calculations", Statistics", "Log" ir "Parameters" yra pateikti 6.3. priede.

Taip pat "File->Close" meniu pagalba yra baigiamas programos darbas, "File->New" išvalo visus programos langus ir paruošia programą naujos sistemos modeliavimui, o "Commands->Export Calculations" išeksportuoja apskaičiuotas stacionariąsias būsenų tikimybes ir būsenų reikšmes į failą.

Optimaliam programinės įrangos veikimui keliami tokie kompiuterio reikalavimai: nežemesnė nei *Windows XP* operacinė sistema su įdiegtu *Service Pack 2* ir *.Net Framework 3.5* komponentu, 1 GB operatyviosios atminties.

#### <span id="page-37-0"></span>**3 TIRIAMOJI DALIS IR REZULTATAI**

### <span id="page-37-1"></span>**3.1 Sprendţiami uţdaviniai**

Norėdami pademonstruoti programinės priemonės galimybes aprašyti ir modeliuoti aptarnavimo sistemas, pateiksime pavyzdį panaudodami visus aptarnavimo sistemos komponentus ir jų galimybes. Tarkime, kad norime aprašyti gamybos procesą, kuris yra pateiktas 3.1. pav.

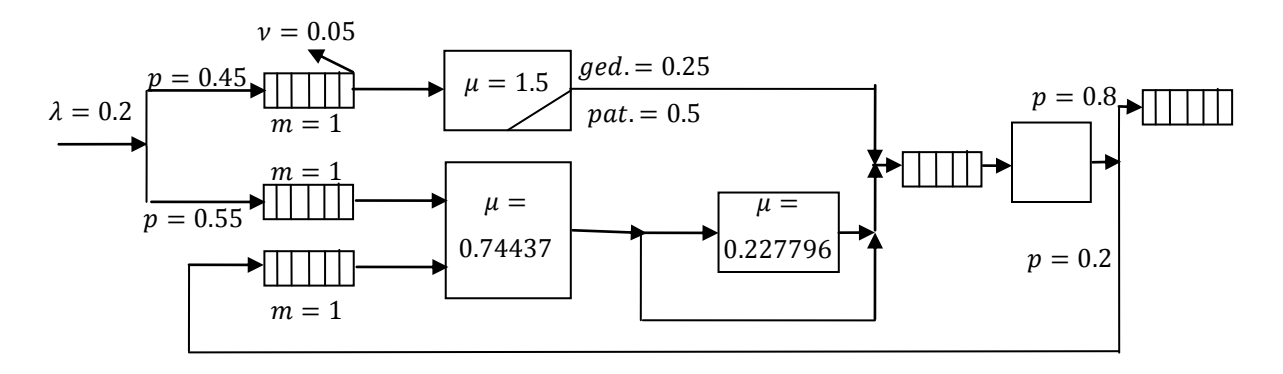

#### <span id="page-37-2"></span>**3.1. pav. Pavyzdinė aptarnavimo sistemos schema**

Šio proceso sudarymas schematine struktūra programinėje įrangoje yra pateikta 3.2. pav.

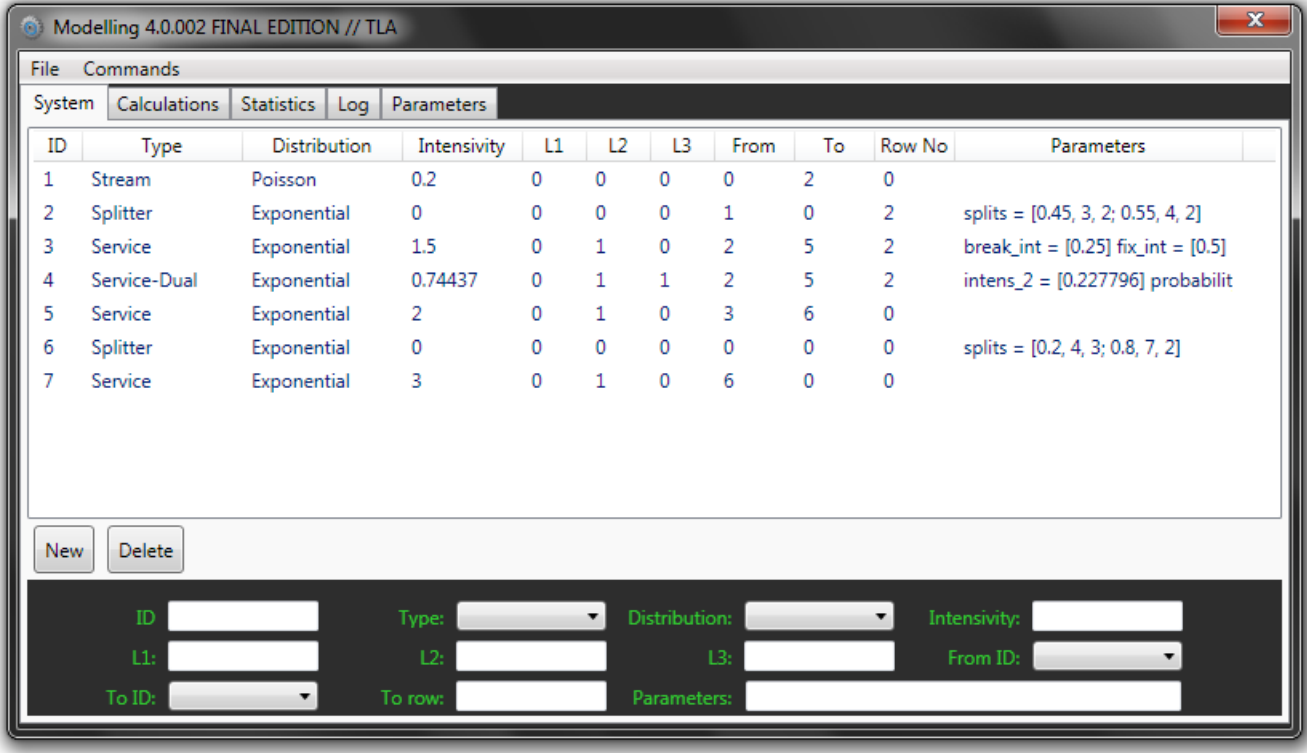

<span id="page-37-3"></span>**3.2. pav. Aptarnavimo proceso schematinė struktūra**

Šios sistemos apskaičiuotos sistemos stacionariųjų tikimybių reikšmės yra pateiktos 6.1 priede, o apskaičiuotos aptarnavimo sistemos charakteristikos 3.1. lentelėje, kuri buvo sudaryta iš programinės įrangos rezultatų, kurie pateikti 6.2. priede

#### **Lentelė 3.1. Aptarnavimo sistemos charakteristikos**

<span id="page-38-2"></span>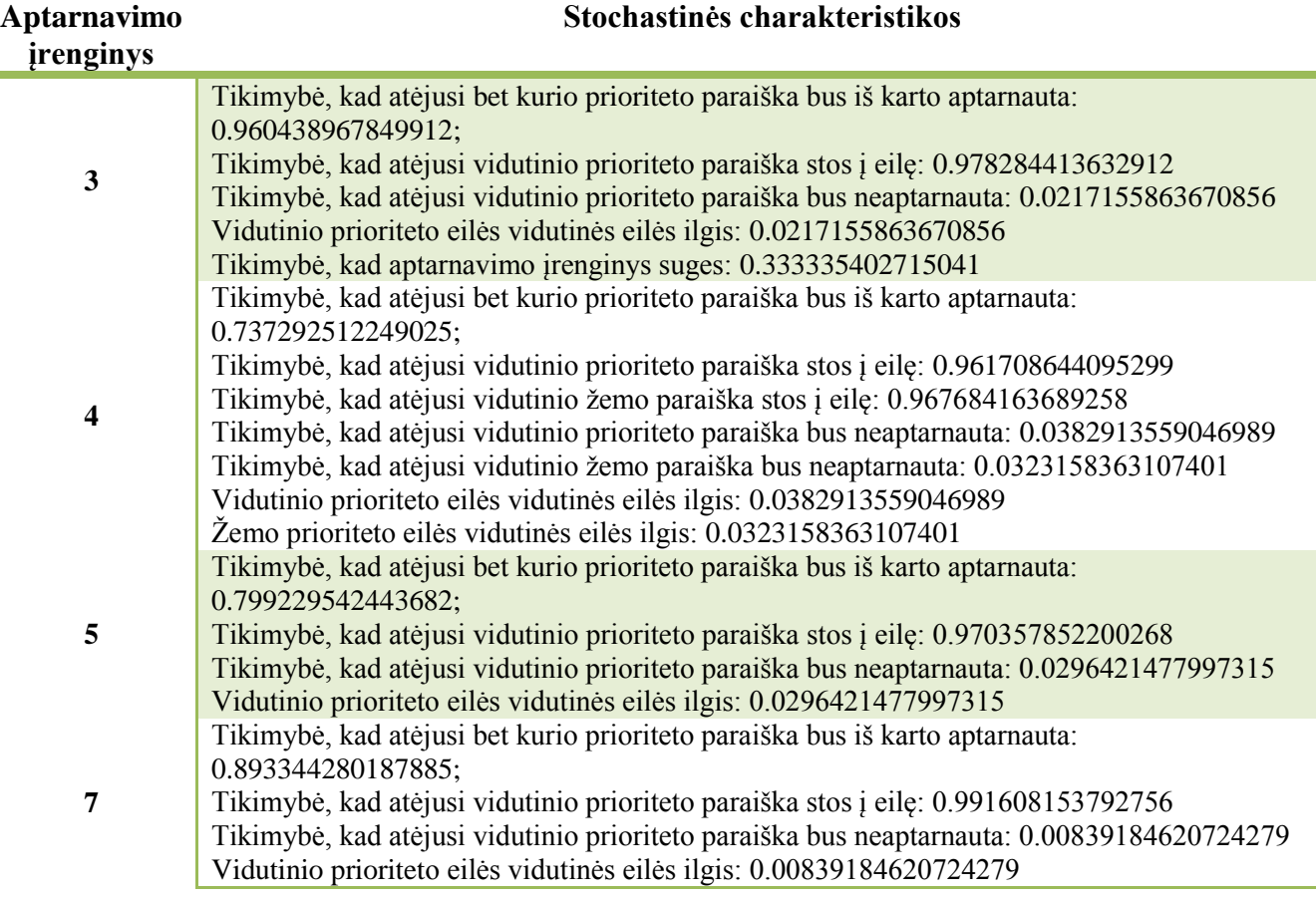

#### <span id="page-38-0"></span>**3.2 Modelio adekvatumo tikrinimas**

#### <span id="page-38-1"></span>**3.2.1 Skaičiavimų rezultatų palyginimas su analizinėmis išraiškomis**

Tarkime, kad į n-kanalės aptarnavimo sistemos įėjimą ateina paprasčiausias paraiškų srautas su intensyvumu  $\lambda$ . Vienos paraiškos aptarnavimo laikas – eksponentinis su parametru  $\mu$ . Stacionarios tikimybės egzistuoja tuomet, kai  $\rho / n = \chi < 1$ , čia  $\rho = \lambda / \mu$ . Tokios aptarnavimo sistemos būsenos:

 $S_0$  – aptarnavimo sistema laisva;

- $S_1$  užimtas vienas kanalas; ...;
- $S_k$  užimta k kanalų  $(1 \leq k \leq n); ...$ ;
- $S_{n+1}$  užimti visi n kanalai, viena paraiška stovi eilėje; ... ;
- $S_{n+r}$  užimti visi n kanalai, r paraiškų stovi eilėje (1 ≤ r ≤ m); ... ;

Tokios aptarnavimo sistemos stacionarios tikimybės yra išreiškiamos formulėmis:

$$
p_0 = \left\{ 1 + \frac{\rho}{1!} + \dots + \frac{\rho^n}{n!} + \frac{\rho^{n+1}}{n \cdot n!} \cdot \frac{1 - \chi^m}{1 - \chi} \right\}^{-1}
$$
(3.1.)

$$
p_k = \frac{\rho^k}{k!} p_0 \ (1 \le k \le n); \ \ p_{n+r} = \frac{\rho^{n+r}}{n^r \cdot n!} p_0 \ (1 \le r \le m) \tag{3.2.}
$$

čia  $\chi = \rho / n = 1/(n\mu)$ .

Kadangi šios formulės tinka tik n-kanalių aptarnavimo sistemų su viena bendra paraiškų eile visiems kanalams modeliuoti, o programinėje įrangoje keli aptarnavimo įrenginiai negali turėti bendros paraiškų eilės, skaičiavimo ir modeliavimo rezultatus galime palyginti tik vienkanalei aptarnavimo sistemai su fiksuotu eilės ilgiu.

Tokios aptarnavimo sistemos schema yra pavaizduota 3.2. pav.

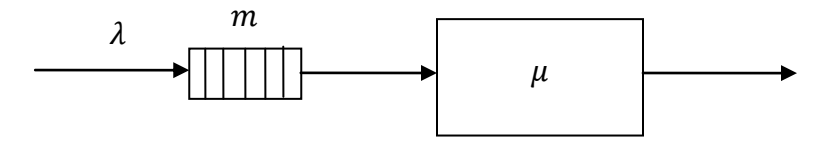

<span id="page-39-0"></span>**3.3. pav. Vienkanalė aptarnavimo sistema**

Atliksime keletą aptarnavimo sistemos modeliavimo bandymų su skirtingomis parametrų reikšmėmis ir palyginsime su rezultatais gautais panaudojus analitines išraiškas.

Tarkime, kad paraiškos į aptarnavimo sistema ateina su intensyvumu  $\lambda = 2$ , o jos yra aptarnaujamos intensyvumu  $\mu = 3$ , o galima paraiškų eilė  $m = 50$ .

Pateiksime keleto būsenų stacionarių tikimybių skaičiavimo analizinėmis formulėmis pavyzdžių:

Būsena  $(0,0)$  atitinka sistemos būseną  $S_0$ , kurios stacionarioji tikimybė yra apskaičiuojama tokiu būdu:

$$
p_0 = \left\{ 1 + \frac{\rho}{1!} + \dots + \frac{\rho^n}{n!} + \frac{\rho^{n+1}}{n \cdot n!} \cdot \frac{1 - \chi^m}{1 - \chi} \right\}^{-1} = \left\{ 1 + \rho + \rho^{1+1} \cdot \frac{1 - \chi^{50}}{1 - \chi} \right\}^{-1}
$$
  
= 
$$
\left\{ 1 + \frac{2}{3} + \left(\frac{2}{3}\right)^{1+1} \cdot \frac{1 - \left(\frac{2}{3}\right)^{50}}{1 - \frac{2}{3}} \right\}^{-1} = \left\{ 1 + \frac{2}{3} + \frac{4}{9} \cdot \frac{1 - \left(\frac{2}{3}\right)^{50}}{\frac{1}{3}} \right\}^{-1}
$$
  
= 3.33333333565678E - 01  

$$
p_1 = \frac{\rho^k}{k!} p_0 = \frac{\left(\frac{2}{3}\right)^{1}}{1} p_0 = 2.22222222377119E - 01
$$

$$
p_8 = \frac{\left(\frac{2}{3}\right)^{1+7}}{1^7 \cdot 1!} p_0 = 1.30061474459402E - 02
$$

<span id="page-40-0"></span>

| $\lambda = 2$ ; $\mu = 3$ ; $m = 50$ . |                |                      |                      |               |                       |  |  |  |  |  |  |
|----------------------------------------|----------------|----------------------|----------------------|---------------|-----------------------|--|--|--|--|--|--|
| <b>Būsena</b>                          | Nr.            | Apskaičiuota reikšmė | Sumodeliuota reikšmė | Paklaida      | Santykinė<br>paklaida |  |  |  |  |  |  |
| (0;0)                                  | 1              | 3.33333333565678E-01 | 3.33333333565678E-01 | $0.00E + 00$  | $0.00E + 00$          |  |  |  |  |  |  |
| (0;2)                                  | $\overline{2}$ | 2.22222222377119E-01 | 2.22222222377119E-01 | $0.00E + 00$  | $0.00E + 00$          |  |  |  |  |  |  |
| (7; 2)                                 | 9              | 1.30061474459402E-02 | 1.30061474459402E-02 | $0.00E + 00$  | $0.00E + 00$          |  |  |  |  |  |  |
| (12; 2)                                | 14             | 1.71274369658472E-03 | 1.71274369658472E-03 | $0.00E + 00$  | $0.00E + 00$          |  |  |  |  |  |  |
| (13;2)                                 | 15             | 1.14182913105648E-03 | .14182913105648E-03  | $0.00E + 00$  | $0.00E + 00$          |  |  |  |  |  |  |
| (25;2)                                 | 27             | 8.80047290443781E-06 | 8.80047290443782E-06 | $0.00E + 00$  | $0.00E + 00$          |  |  |  |  |  |  |
| (26;2)                                 | 28             | 5.86698193629187E-06 | 5.86698193629188E-06 | $-1.02E-20$   | 1.73E-15              |  |  |  |  |  |  |
| (38;2)                                 | 40             | 4.52188634506022E-08 | 4.52188634506023E-08 | $-9.93E-23$   | 2.20E-15              |  |  |  |  |  |  |
| (39;2)                                 | 41             | 3.01459089670681E-08 | 3.01459089670682E-08 | $-9.93E-23$   | 3.29E-15              |  |  |  |  |  |  |
| (48;2)                                 | 50             | 7.84164273288567E-10 | 7.84164273288569E-10 | $-2.07E-24$   | $2.64E-15$            |  |  |  |  |  |  |
| (49;2)                                 | 51             | 5.22776182192378E-10 | 5.2277618219238E-10  | $-2.07E-24$   | 3.96E-15              |  |  |  |  |  |  |
| (50;2)                                 | 52             | 3.48517454794919E-10 | 3.4851745479492E-10  | $-9.82E - 25$ | 2.82E-15              |  |  |  |  |  |  |

**Lentelė 3.2. Vienkanalės aptarnavimo sistemos modeliavimo rezultatai 1**

Kaip galime pastebėti iš lentelėje 3.1. pateikto skaičiavimo rezultatų palyginimo fragmento, skaičiavimo paklaidos atsiranda prie tų būsenų, kurių eilės yra didesnės, o šių aptarnavimo sistemų atveju, tai sąlygoja ir mažesnes būsenų stacionariąsias tikimybes ( $\rho/n = \chi < 1$  - ši sąlyga reiškia, kad paraiškos turi būti aptarnaujamos su didesniu intensyvumu, nei jos patenka į sistemą). Atlikime bandymą su vienkanalei aptarnavimo sistemos, kurios paraiškų eilės ilgis būtų pakankamai didelis, t.y. 1500.

<span id="page-41-0"></span>

| $\lambda = 2$ ; $\mu = 3$ ; $m = 1500$ . |      |                       |                       |              |                       |  |  |  |  |  |  |
|------------------------------------------|------|-----------------------|-----------------------|--------------|-----------------------|--|--|--|--|--|--|
| <b>Būsena</b>                            | Nr.  | Apskaičiuota reikšmė  | Sumodeliuota reikšmė  | Paklaida     | Santykinė<br>paklaida |  |  |  |  |  |  |
| (0;0)                                    | 1    | 3.33333333333333E-01  | 3.33333333333333E-01  | $0.00E + 00$ | $0.00E + 00$          |  |  |  |  |  |  |
| (100;0)                                  | 102  | 5.46589872573292E-19  | 5.46589872573296E-19  | $-3.95E-33$  | $7.22E-15$            |  |  |  |  |  |  |
| (200;0)                                  | 202  | 1.34442219959861E-36  | 1.34442219959860E-36  | 1.00E-50     | 7.46E-15              |  |  |  |  |  |  |
| (400;0)                                  | 402  | 8.13361972848106E-72  | 8.13361972848087E-72  | 1.90E-85     | $2.34E-14$            |  |  |  |  |  |  |
| (600;0)                                  | 602  | 4.92075851672842E-107 | 4.92075851672825E-107 | 1.70E-120    | 3.46E-14              |  |  |  |  |  |  |
| (700;0)                                  | 702  | 1.21033654678015E-124 | 1.21033654678010E-124 | 5.00E-138    | 4.13E-14              |  |  |  |  |  |  |
| (900;0)                                  | 902  | 7.32241495114538E-160 | 7.32241495114501E-160 | 3.70E-173    | 5.06E-14              |  |  |  |  |  |  |
| (1000;0)                                 | 1002 | 1.80106103478391E-177 | 1.80106103478380E-177 | 1.10E-190    | $6.11E-14$            |  |  |  |  |  |  |
| (1200;0)                                 | 1202 | 1.08962389709799E-212 | 1.08962389709791E-212 | 7.99E-226    | 7.34E-14              |  |  |  |  |  |  |
| (1300;0)                                 | 1302 | 2.68009824180423E-230 | 2.68009824180403E-230 | 2.00E-243    | 7.46E-14              |  |  |  |  |  |  |
| (1400;0)                                 | 1402 | 6.59211550412259E-248 | 6.59211550412207E-248 | 5.20E-261    | 7.89E-14              |  |  |  |  |  |  |
| (1500;0)                                 | 1502 | 1.62143260802407E-265 | 1.62143260802393E-265 | 1.40E-278    | 8.63E-14              |  |  |  |  |  |  |

**Lentelė 3.3. Vienkanalės aptarnavimo sistemos modeliavimo rezultatai 2**

Lentelėje 3.3., priešingai negu lentelėje 3.2., tikslią reikšmę apskaičiuosime pasinaudodami ne nkanalei aptarnavimo sistemai skirtomis analizinėmis formulėmis, o formulėmis, skirtomis paprasčiausių vienkanalių aptarnavimo sistemų su apribojimu eilės dydžiu stacionarioms tikimybėms rasti (**3.3.**) ir (**3.4.**). Šias formules galima nesunkiai išsivesti iš (**3.1.**) ir (**3.2.**), laikant, kad  $n = 1$ .

$$
p_0 = \frac{1 - \rho}{1 - \rho^{m+2}}\tag{3.3.}
$$

$$
p_k = \rho^k p_0 \ (1 \le k \le m + 1) \tag{3.4.}
$$

Remiantis 3.2. ir 3.2. lentelių rezultatais, bei tyrimais (kurių rezultatai susiję su santykinės paklaidos didėjimu esant dideliam būsenų kiekiui ir yra panašūs lentelėse pateiktiems rezultatams), atliktais keičiant vienkanalės aptarnavimo sistemos parametrus, galime daryti prielaidą, kad esant pakankamai dideliam būsenų skaičiui, skaičiuojant stacionariąsias tikimybes kaupiasi paklaidos. Viena iš priežasčių yra ta, kad skaičiavimo tarpiniams ir galutiniams rezultatams saugoti yra naudojami *double* tipo kintamieji, kurie saugoja skaičių reikšmes 15 skaičių tikslumu.

#### <span id="page-42-0"></span>**3.2.2 Skaičiavimų rezultatų palyginimas su ţinomais sprendiniais**

Norint įsitikinti, kad sukurtoji programinė įranga atlieka skaičiavimus gerai ir galutinės suskaičiuotos stacionariosios tikimybės yra pakankamai tikslios nepakanka skaičiavimo rezultatus palyginti tik su žinomomis analizinėmis formulėmis. Kitas būdas yra palyginti gautus rezultatus modeliuojant programine įranga su literatūroje paskelbtais aptarnavimo sistemų modeliavimo rezultatais.

Pasirenkame [3] straipsnyje publikuotą antrą pavyzdį. Vienas iš pagrindinių šio pasirinkimo kriterijų yra, kad jame nagrinėjama ne Markovo aptarnavimo sistema (paraiškos ateina pagal Puasono dėsnį, tačiau aptarnaujamos ne pagal Eksponentinį dėsnį). Šiuo pavyzdžiu iliustruosime, kaip programinėje įrangoje yra panaudojamos aproksimuojantis aptarnavimo įrenginio komponentas bei kaip yra taikoma ne Markovo grandinių modeliavimo teorija.

Tarkime, kad paraiškų aptarnavimo laikai dvikanalėje aptarnavimo sistemoje yra pasiskirstę pagal lognormalųjį skirstinį (**3.5.**), su parametrais  $\alpha = 0.9$ ,  $\lambda = -0.05$ .

$$
g(x) = \frac{1}{\alpha x \sqrt{2\pi}} e^{\frac{-(\ln x - \lambda)^2}{2\alpha^2}}, x > 0
$$
 (3.5.)

Tokios aptarnavimo sistemos aproksimuojanti sistema pavaizduota 3.2. pav.

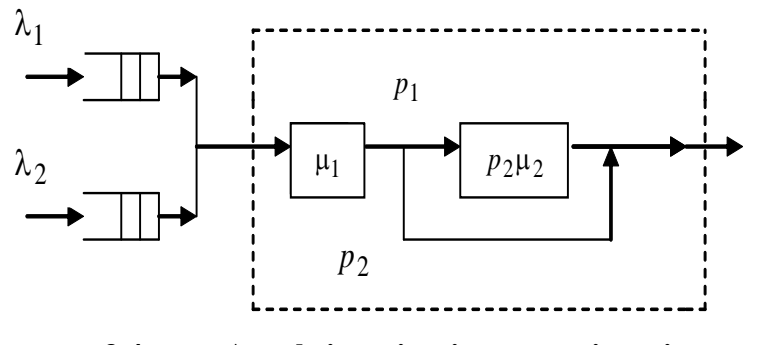

<span id="page-42-1"></span>**3.4. pav. Aproksimuojanti aptarnavimo sistema**

Remdamiesi 1.3. skyriuje išdėstyta teorija, apskaičiuosime aproksimacijos parametrus  $\mu_1, \mu_2, p_1$  ir  $p_2$ .

Yra ţinoma, kad lognormaliojo skirstinio k-tąjį ne centrinį momentą, galima rasti pagal (**3.6.**) formulę.

$$
E[X^k] = e^{k\lambda + \frac{1}{2}k^2\alpha^2}
$$
 (3.6.)

Taigi, pirmieji trys ne centriniai momentai:  $m_1 = 1.42618$ ,  $m_2 = 4.57225$ ,  $m_3 = 28.3606$ . Įstatydami šias reikšmes į (**1.39.**), randame aproksimacijos parametrus, t.y.

 $\lambda_1 = 0.2; \lambda_2 = 0.9; \mu_1 = 0.74437; \mu_2 = 0.227796; \mu_1 = 0.018503.$ 

Parinkę prioritetinių eilių ilgius  $l_1 = 25$ ;  $l_2 = 25$  ir sudarius atitinkamą sistemos modelį programinėje įrangoje (žr. priedą 9.4.), apskaičiuojamos šios aptarnavimo sistemos stacionariosios būsenų tikimybės, bei remiantis jomis, vidutinės aptarnavimo sistemos paraiškų eilės. Atlikus šiuos skaičiavimus (žr. priedą 9.4.) randamos vidutinės paraiškų eilės:

> $L_1 = 1.85506424629069E-01$  $L_2$  =1.42354348835089E-01

Kurios sutampa su straipsnyje pateiktais skaičiavimo rezultatais:  $L_q^{(1)} = 0.1855$ ,  $L_q^{(2)} = 0.1424$ .

#### <span id="page-43-0"></span>**3.3 Programinės įrangos tyrimai**

Norėdami ištirti sukurtą programinę įrangą buvo sudaryti testai, kurių pagalba nustatysime programinės įrangos skaičiavimo trukmės ir naudojamos operatyviosios atminties priklausomybes nuo naudojamo metodo, būsenų skaičiaus ir perėjimų tarp būsenų skaičiaus. Atliktų testų rezultatai yra pateikti toliau esančioje 3.4. lentelėje. Testai buvo atliekami su kompiuteriu, kurio parametrai: Pentium Dual-Core E5200@2,5 GHz, 4GB operatyviosios atminties ir Windows 7 operacine sistema su 90 GB laisvos vietos kietajame diske.

Detaliau paaiškinsime kiekvieno 3.4. lentelės stulpelio reikšmę:

0 – Testo numeris;

1 – Nurodo kokia matricos forma buvo naudojama skaičiavimų metu (norm. – paprasta, komp . kompaktiška);

2 – Nurodo ar tarpiniams rezultatams saugoti buvo naudojami failai  $(1, -1)$ " – ne,  $(1, +1)$ " - taip);

3 – Nurodo programos sugaištą trukmę sekundėmis (milisekundžių tikslumu), aptaranavimo sistemos aprašymo nuskaitymui;

4 – Nurodo programos sugaištą trukmę sekundėmis (milisekundžių tikslumu), aptaranavimo sistemos pradinės būsenos sudarymui;

5 – Nurodo programos sugaištą trukmę sekundėmis (milisekundžių tikslumu), aptaranavimo sistemos visų galimų būsenų aibės sudarymui ir perėjimų intensyvumui tarp būsenų nustatymui;

6 – Nurodo programos sugaištą trukmę sekundėmis (milisekundžių tikslumu), aptaranavimo sistemos lygties sprendimui;

- 7 Nurodo bendrą programos sugaištą trukmę (milisekundžių tikslumu);
- Nurodo programinės įrangos naudojamą operatyviosios atminties kiekį megabaitais;
- Nurodo aptarnavimo sistemos būsenų skaičių;
- Nurodo perėjimų tarp būsenų bendrą skaičių.

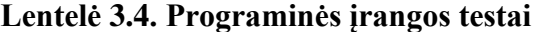

<span id="page-44-0"></span>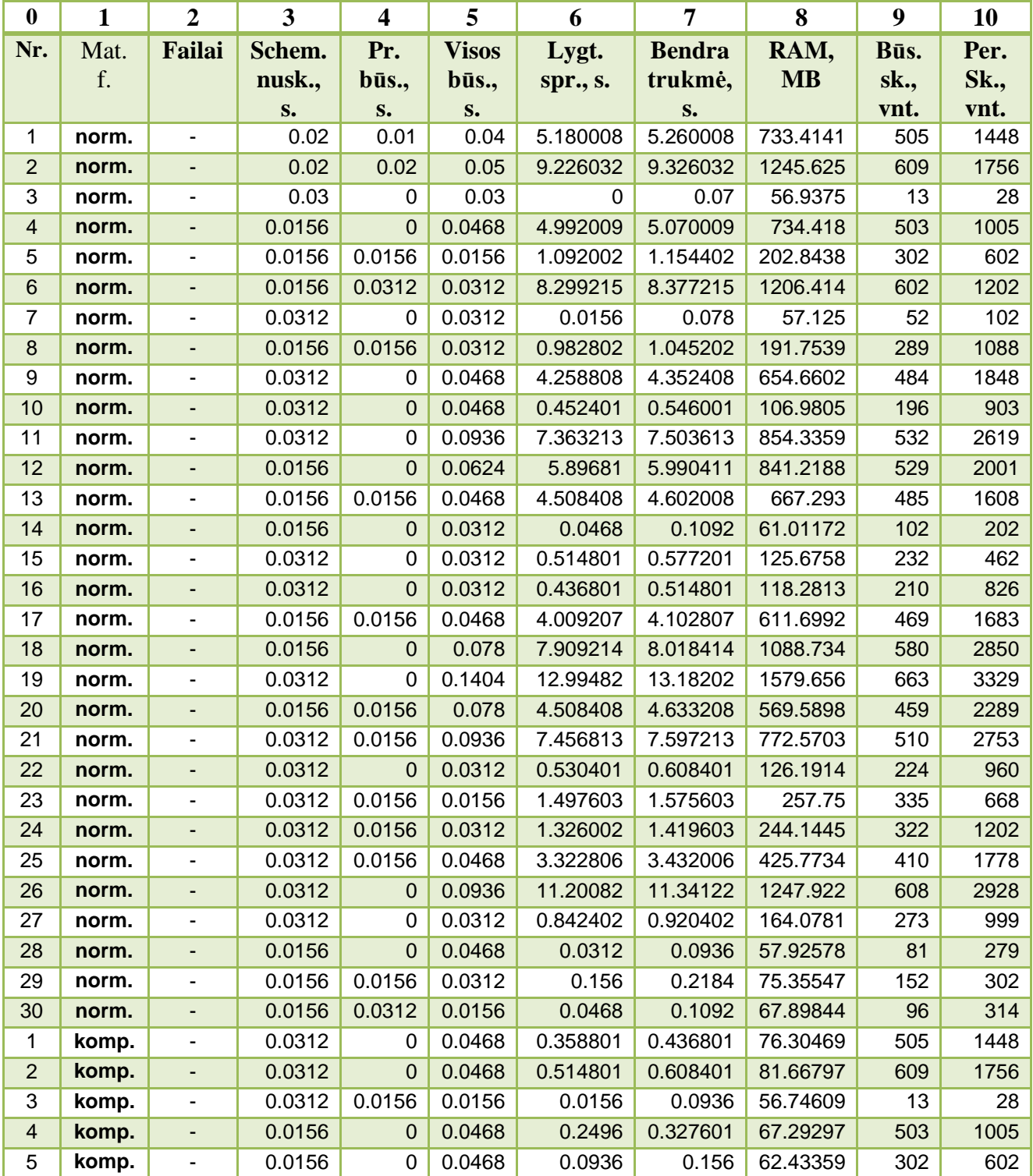

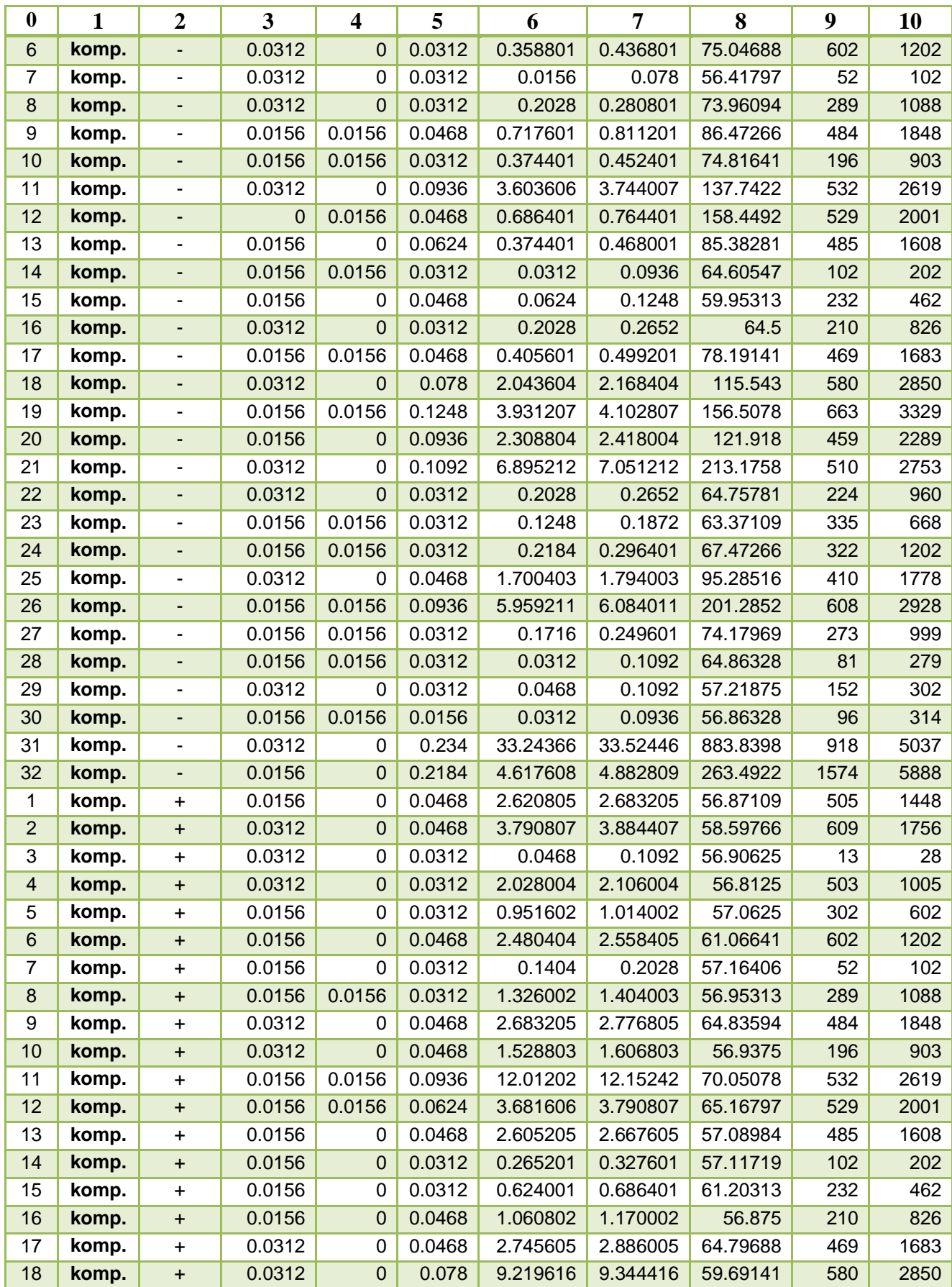

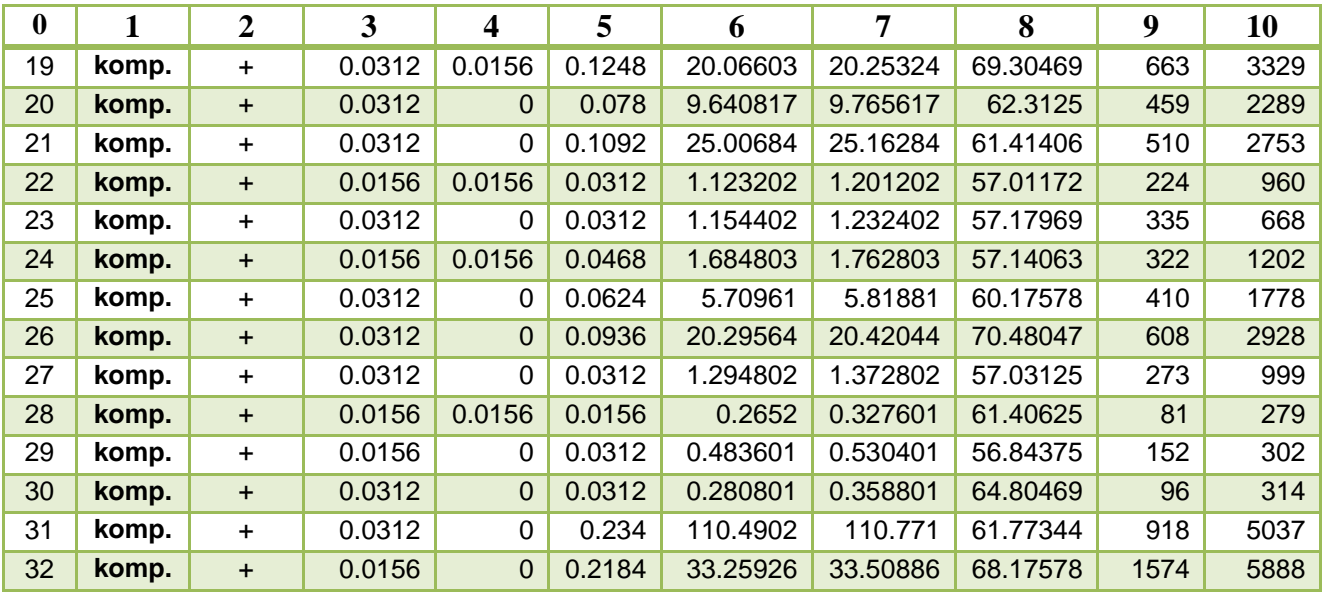

Šių testų rezultatus panaudosime skaičiavimo trukmės priklausomybių ir naudojamos operatyviosios atminties priklausomybių tyrimams.

Visų pirma grafiškai atvaizduosime skaičiavimo trukmės ir naudojamos RAM priklausomybes nuo būsenų skaičiaus 3.5. pav. ir 3.6. pav.

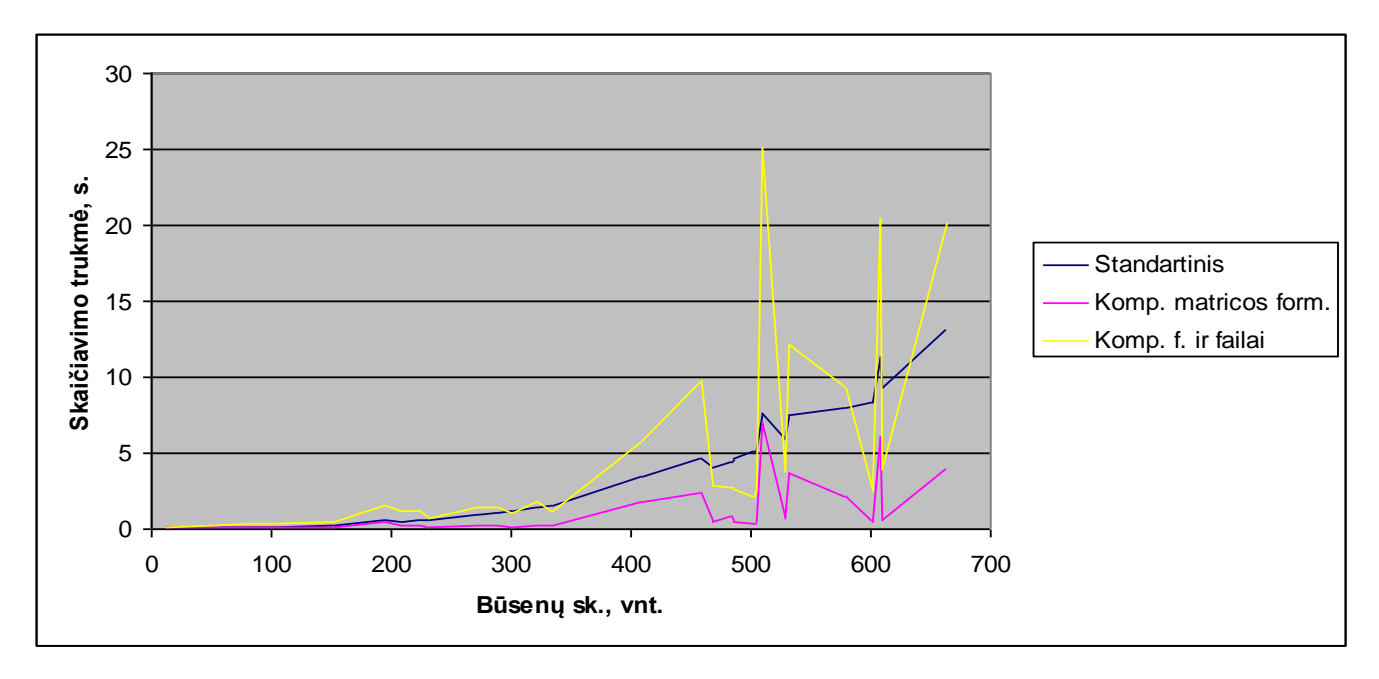

<span id="page-46-0"></span>**3.5. pav. Skaičiavimo trukmės priklausomybės nuo būsenų skaičiaus tyrimas**

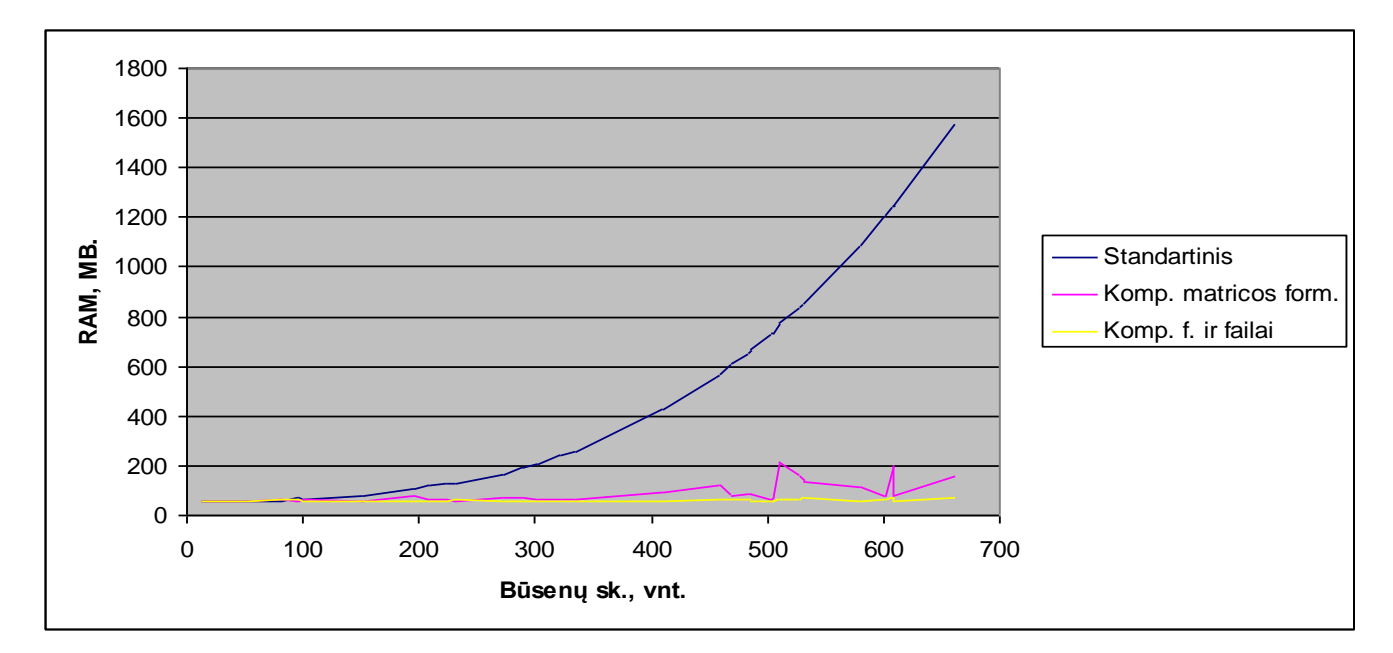

<span id="page-47-0"></span>**3.6. pav. Naudojamos operatyviosios atminties (RAM) priklausomybės nuo būsenų skaičiaus tyrimas**

Kaip galime pastebėti iš 3.5. ir 3.6. grafikų, skaičiavimo laikas ir naudojamas operatyviosios atminties kiekis priklauso ne tik nuo būsenų skaičiaus. Palyginus 21 ir 12 testų rezultatus, galime pastebėti, kad nors sistemų būsenų skaičiai yra beveik vienodi, tačiau skaičiavimo trukmė ir naudojamas RAM kiekis stipriai skiriasi. Vienas iš greičiausiai pastebimų skirtumų tarp šių dviejų skaičiavimų yra tas, kad gan ženkliai skiriasi perėjimų tarp būsenų skaičius. Atlikime tuos pačius tyrimus tik tirkime priklausomybes ne nuo būsenų skaičiaus, o pagal perėjimų tarp būsenų kiekį. Šių tyrimų rezultatai yra pateikti 3.7. ir 3.8. pav.

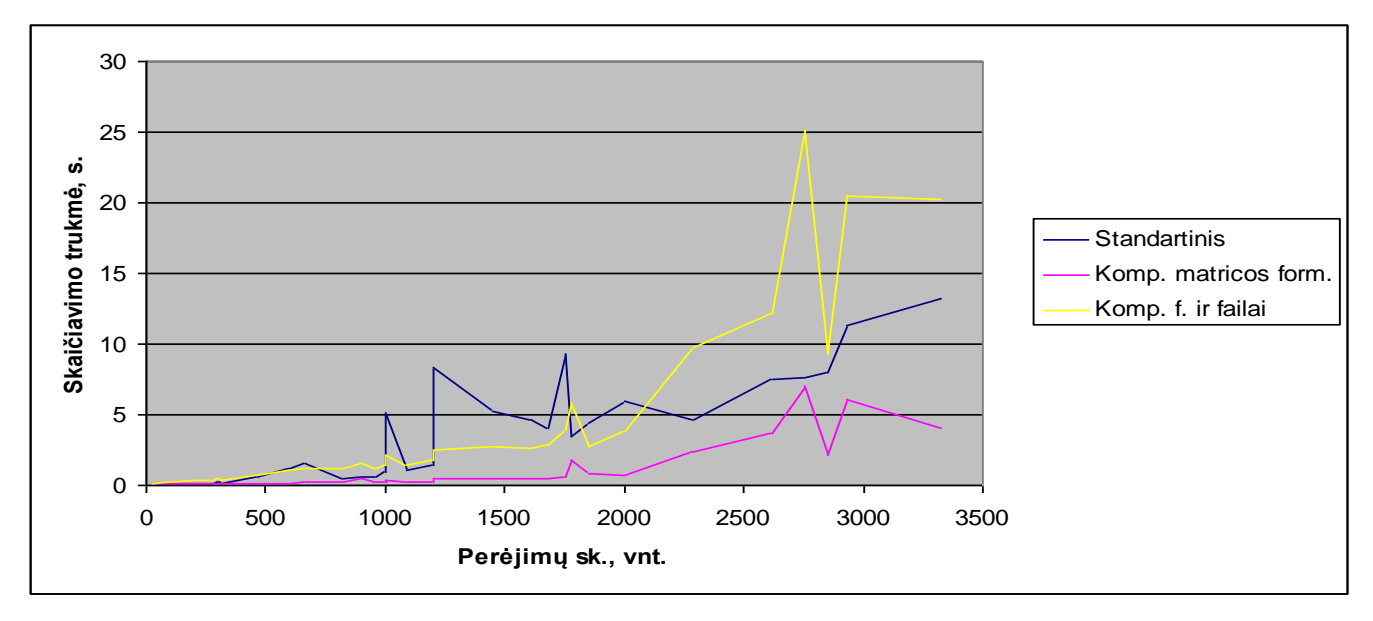

<span id="page-47-1"></span>**3.7. pav. Skaičiavimo trukmės priklausomybės nuo perėjimų skaičiaus tyrimas**

![](_page_48_Figure_0.jpeg)

<span id="page-48-0"></span>**3.8. pav. Naudojamos operatyviosios atminties (RAM) priklausomybės nuo perėjimų skaičiaus tyrimas**

Panaši situacija gaunama ir tyrimuose, kuomet buvo tiriamos priklausomybės nuo perėjimų tarp būsenų skaičiaus. Akivaizdu, kad šių tyrimų rezultatai priklauso nuo abiejų parametrų bei pačios aptarnavimo sistemos struktūros. Pasinaudodami 3.4. lentelės duomenimis ir 3.5. ir 3.7. grafikus išskirkime du testus, kuomet būsenų skaičius ir perėjimų skaičius yra panašūs, tačiau skaičiavimo trukmės labai skiriasi, t.y. 3.4. lentelėje pateikti testai, kurių numeriai yra 11 ir 12. Vienas iš faktorių įtakojantis skaičiavimo trukmę – šių aptarnavimo sistemų schematinių struktūrų (3.9. pav. ir 3.10. pav.) skirtumas.

![](_page_48_Figure_3.jpeg)

<span id="page-48-1"></span>**3.9. pav. 11 testo aptarnavimo sistemos struktūra**

![](_page_49_Figure_0.jpeg)

<span id="page-49-0"></span>![](_page_49_Figure_1.jpeg)

Šių dviejų aptarnavimo sistemų modeliavimo rezultatai, keičiant aptarnavimo įrenginių ilgius pateikti prieduose 6.5. ir 6.6. Remiantis minėtuose prieduose pateiktais modeliavimo rezultatais, galime palyginti dviejų skirtingų aptarnavimo sistemų modeliavimo laiko priklausomybes nuo būsenų ir perėjimų skaičiaus. Rezultatai yra pateikti 3.11. pav. ir 3.12. pav. esančiuose grafikuose.

![](_page_49_Figure_3.jpeg)

![](_page_49_Figure_4.jpeg)

<span id="page-49-1"></span>**3.11. pav. Skaičiavimo trukmės priklausomybė nuo perėjimų skaičiaus**

<span id="page-49-2"></span>**3.12. pav. Skaičiavimo trukmės priklausomybė nuo būsenų skaičiaus**

Remiantis 3.11. pav. ir 3.12. pav. galime, teigti, kad aptarnavimo sistemos modeliavimo, sukurta programine įranga, laikas priklauso ne tik nuo būsenų skaičiaus ir perėjimų skaičiaus tarp jų, tačiau ir nuo aptarnavimo sistemą nusakančios schematinės struktūros.

Taip pat, atliksime tyrimus, kokias sistemas programinė įranga gali maksimaliai modeliuoti. Kadangi bus pakankamai didelis sistemos būsenų ir perėjimų tarp jų skaičius, naudosime kompaktišką matricos formą ir tarpinius rezultatus išsaugosime į failus kompiuterio kietajame diske.

<span id="page-50-0"></span>

| $\bf{0}$       |            | $\overline{2}$ | 3                   | 4                  | 5                                 | 6                 | 7                                | 8                 | 9                    | 10                          |
|----------------|------------|----------------|---------------------|--------------------|-----------------------------------|-------------------|----------------------------------|-------------------|----------------------|-----------------------------|
| Nr.            | Mat.<br>f. | <b>Failai</b>  | Schem.<br>nusk., s. | Pr.<br>būs.,<br>S. | <b>Visos</b><br>$b\bar{u}s.$ , s. | Lygt.<br>spr., s. | <b>Bendra</b><br>trukmė,<br>min. | RAM,<br><b>MB</b> | Būs.<br>sk.,<br>vnt. | Per.<br><b>Sk.,</b><br>vnt. |
|                | komp.      | ÷              | 0.0156              | $\Omega$           | 0.0936                            | 12.69842          | 0.2                              | 69.98828          | 510                  | 2753                        |
| $\overline{2}$ | komp.      | $+$            | 0.0312              | 0.0156             | 0.1092                            | 22.68244          | 0.4                              | 69.74219          | 630                  | 3429                        |
| 3              | komp.      | $\ddot{}$      | 0.0312              | 0                  | 0.2028                            | 66.39372          | 1.1                              | 70.05078          | 930                  | 5209                        |
| $\overline{4}$ | komp.      | $\ddot{}$      | 0.0312              | 0.0156             | 0.390001                          | 206.638           | 3.45                             | 71.88672          | 1380                 | 7954                        |
| 5              | komp.      | $\ddot{}$      | 0.0312              | 0                  | 0.702001                          | 548.9514          | 9.2                              | 73.87109          | 1840                 | 10912                       |
| 6              | komp.      | $\ddot{}$      | 0.0312              | $\mathbf 0$        | 1.201202                          | 1125.104          | 18.8                             | 76.96875          | 2576                 | 15424                       |
| 7              | komp.      | ÷              | 0.312001            | 0                  | 28.48565                          | 27086.4           | 451.9                            | 90.82422          | 19683                | 94770                       |

**Lentelė 3.5. Programinės įrangos testai su dideliu kiekiu būsenų ir perėjimų**

![](_page_50_Figure_4.jpeg)

<span id="page-50-1"></span>**3.13. pav. Skaičiavimo trukmės priklausomybės nuo perėjimų skaičiaus tyrimas**

Kaip galime pastebėti iš 3.5. lentelės duomenų, kuomet sistemos būsenų ir perėjimų tarp jų skaičiai yra pakankamai dideli, programa pradeda naudoti didelį kiekį kompiuterio resursų, taip žymiai

prailgindama skaičiavimo trukmę. Šį programos trūkumą galima išspręsti pritaikant iteracinius metodus sistemos stacionariosios tikimybėms skaičiuoti, tačiau ne visada rezultatus bus tikslus ir/arba surastas per priimtiną laiką.

Taip pat esant nurodytiems kompiuterio parametrams, maksimalus aptarnavimo sistemos dydis, kurią galima modeliuoti yra 19863 būsenų su 94770 perėjimais tarp jų.

### <span id="page-51-0"></span>**4 IŠVADOS**

- Pasiūlyta nauja aptarnavimo sistemų, aprašomų Markovo grandinėmis, modelių kūrimo metodika.
- Iš sukurtų aptarnavimo sistemų komponentų galima sudaryti įvairių aptarnavimo sistemų ir jų tinklų schematinę struktūrą iš kurios automatizuotai gaunamas matematinis modelis.
- Eksperimentiškai buvo nustatyta, kad programinė priemonė leidžia skaičiuoti didelės apimties Markovo grandines, kurių dydis priklauso nuo kompiuterio resursų.
- Modeliavimo eksperimentai parodė, kad didelės apimties Markovo grandinėms skaičiuoti patartina naudoti kompaktišką matricos formą. O labai didelės apimties Markovo grandinėms skaičiuoti reikalingi papildomi išoriniai atminties saugojimo įrenginiai tarpiniams rezultatams saugoti, o tai ţymiai prailgina skaičiavimo trukmę.
- Sistemų modeliavimo trukmė priklauso ne tik nuo būsenų ir perėjimų tarp jų skaičiaus, bet ir nuo schematinės aptarnavimo sistemos struktūros.
- Modeliavimo eksperimentai patvirtino modelių adekvatumą analiziniams modeliams.

### <span id="page-52-0"></span>**5 ŠALTINIAI IR LITERATŪRA**

- 1. Dimitar Radev, Vladimir Denchev, Elena Rashkova / *Steady-state solutions of markov chains* / The 7th Balkan Conference on Operational Research "BACOR 05", Romania, 2005.
- 2. Fethulah Smailbegovic, Georgi N. Gaydadjiev, Stamatis Vassiliadis / *Sparse matrix storage format*, 2008
- 3. G. Mickevičius, E. Valakevičius / *Modellig of non-Markovian queuing systems*, Technologiacal and economic development of Economy, 2006, Vol. XII, No. 4, 295-300 p.
- 4. H. Pranevičius, I. Pranevičienė, E. Valakevičius / *Aptarnavimo sistemų analiziniai ir skaitmeniniai modeliai*, Kaunas, Technologija, 1995, 134 p.
- 5. Kostas Plukas / *Skaitiniai metodai ir algoritmai*, Kaunas, Naujasis lankas, 2001, 548 p.
- 6. William J. Srewart / *Introduction to the Numerical Solution of Markov Chains,* Prinston University Press, 1994, 539 p.

#### <span id="page-53-0"></span>**6 PRIEDAI**

#### <span id="page-53-1"></span>**6.1 Aptarnavimo sistemos stacionarios tikimybės**

(0;0;0;0;0;0;0;0;0;0;0) 2.93432479002879E-01 (0;1;0;0;0;3;0;0;2;0;0) 2.34879282851302E-03 (0;0;2;0;0;0;0;1;2;0;2) 3.48850886334549E-05 (0;0;2;0;0;0;0;0;0;0;0) 1.76308270915410E-02 (0;1;0;0;0;0;0;0;2;0;2) 1.96503893142929E-03 (0;0;2;0;0;2;0;0;0;1;2) 3.62470578556016E-05 (0;0;0;0;0;2;0;0;0;0;0) 4.32702769823939E-02 (0;0;0;1;0;3;0;0;2;0;0) 1.06733881736612E-03 (1;0;2;1;0;3;0;0;2;0;0) 1.87272502695608E-06 (0;1;0;0;0;0;0;0;0;0;0) 1.91586310064355E-01 (0;0;0;0;0;0;3;0;2;0;0) 2.72250678178147E-04 (1;0;2;0;0;0;3;0;2;0;0) 4.49221887895963E-07 (1;0;2;0;0;0;0;0;0;0;0) 1.04527383013988E-03 (0;0;0;0;1;3;0;0;0;0;0) 4.11398767183588E-03 (1;0;2;0;1;3;0;0;0;0;0) 1.25293698504599E-05 (0;0;2;0;0;2;0;0;0;0;0) 2.59993748550207E-03 (0;0;0;0;0;3;0;0;0;0;2) 4.75012438277440E-03 (1;0;2;0;0;3;0;0;0;0;2) 1.22141624629840E-05 (0;0;0;0;0;0;0;0;2;0;0) 8.64999003386208E-02 (0;0;0;0;0;0;0;0;0;1;2) 4.48382244739890E-03 (1;0;2;0;0;0;0;0;0;1;2) 1.13162943398174E-05 (1;1;0;0;0;0;0;0;0;0;0) 1.21297119095272E-02 (1;1;0;1;0;3;0;0;0;0;0) 1.91385226769650E-04 (0;1;0;0;1;0;2;0;2;0;0) 1.37847230020888E-05 (0;0;0;1;0;2;0;0;0;0;0) 6.55651182769004E-03 (1;1;0;0;0;0;3;0;0;0;0) 5.31679512180917E-05 (0;1;0;0;0;0;2;0;2;0;2) 2.99201319254587E-06 (0;1;0;0;0;2;0;0;0;0;0) 2.83639253676249E-02 (0;0;2;1;0;0;3;0;0;0;0) 5.21201503829134E-05 (0;1;0;0;0;3;0;1;2;0;0) 2.49519056355494E-04 (0;0;0;0;0;0;2;0;0;0;0) 1.74105635934679E-03 (0;1;0;1;0;0;2;0;2;0;0) 2.37912576821399E-05 (0;1;0;0;1;2;0;0;0;0;2) 2.81248031220657E-04 (1;0;2;0;0;2;0;0;0;0;0) 1.54222753407114E-04 (0;1;0;1;1;2;0;0;0;0;0) 8.30406840010607E-04 (0;1;0;0;0;0;0;1;2;0;2) 8.01930580286475E-05 (0;0;2;0;0;0;0;0;2;0;0) 5.25274977614937E-03 (0;1;0;1;0;2;0;0;0;0;2) 2.05746450215943E-04 (0;1;0;0;0;2;0;0;0;1;2) 1.54799952453209E-04  $(0;0;2;1;0;2;0;0;0;0;0) \qquad \qquad 3.93985096914817\mathrm{E-04} \qquad (0;0;0;1;1;0;2;0;0;0;0) \qquad \qquad 6.96646080404756\mathrm{E-04} \qquad (0;0;0;0;1;0;2;0;0;0;2) \qquad \qquad 5.54894447997096\mathrm{E-05}$ (0;0;0;0;0;2;0;0;2;0;0) 1.27660918177667E-02 (0;0;0;1;0;0;2;0;0;0;2) 1.07294788894617E-04 (0;0;0;0;0;0;2;0;0;1;2) 1.19254472380796E-05 (1;1;0;0;0;2;0;0;0;0;0) 1.79593668955413E-03 (0;1;0;0;1;0;2;0;0;0;0) 3.27034413036973E-04 (0;0;0;1;0;3;0;1;2;0;0) 1.26830636230921E-04 (0;0;2;0;0;0;2;0;0;0;0) 1.04623358010551E-04 (0;1;0;0;0;0;2;0;0;0;2) 4.44541813096060E-05 (0;0;0;0;0;0;3;1;2;0;0) 2.53349678217893E-05 (0;1;0;0;0;0;0;0;2;0;0) 2.35661682458239E-02 (0;1;0;1;0;0;3;0;0;0;0) 5.49333142997080E-04 (0;0;0;0;1;3;0;0;2;0;0) 5.61221787926565E-04 (0;0;0;0;0;3;0;0;0;0;0) 4.09005025944821E-02 (0;0;2;1;0;2;0;1;2;0;0) 9.85615308378728E-06 (0;0;0;0;0;3;0;0;2;0;2) 7.39960156995176E-04 (0;0;0;0;0;0;0;0;0;0;2) 4.40148718504319E-02 (1;0;2;0;0;2;0;1;2;0;0) 4.41825575889680E-06 (0;0;0;0;0;0;0;0;2;1;2) 5.10860598868984E-04 (0;1;0;1;0;2;0;0;0;0;0) 4.32057916697533E-03 (1;0;2;1;0;0;2;0;2;0;0) 3.25510837458634E-07 (1;1;0;1;0;3;0;0;2;0;0) 1.05780431249413E-05 (0;0;0;1;0;0;2;0;0;0;0) 1.07119263900132E-03 (1;0;2;1;1;2;0;0;0;0;0) 5.88508260964123E-06 (1;1;0;0;0;0;3;0;2;0;0) 2.31315464072612E-06 (0;1;0;0;0;0;2;0;0;0;0) 1.15080008911399E-03 (1;0;2;1;0;2;0;0;0;0;2) 1.95301928436960E-06 (1;1;0;0;1;3;0;0;0;0;0) 9.93169329110974E-05 (1;0;2;1;0;2;0;0;0;0;0) 2.33655069016325E-05 (0;1;0;1;0;2;0;1;2;0;0) 2.83472667021501E-05 (1;1;0;0;0;3;0;0;0;0;2) 8.43576118133184E-05 (0;0;2;0;0;2;0;0;2;0;0) 7.75310312112705E-04 (0;0;0;1;0;0;2;1;2;0;0) 1.58458084007333E-05 (1;1;0;0;0;0;0;0;0;1;2) 7.39484443897798E-05 (1;0;2;0;0;0;0;0;2;0;0) 1.91224962789992E-04 (0;0;0;1;1;2;0;0;2;0;0) 2.98854196312457E-04 (0;0;2;1;0;0;3;0;2;0;0) 9.93495377686454E-06 (1;0;2;0;0;0;2;0;0;0;0) 6.20244811555455E-06 (0;0;0;1;0;2;0;0;2;0;2) 1.01494290241361E-04 (0;0;2;1;1;3;0;0;0;0;0) 6.42240974230045E-05 (0;0;0;0;0;0;0;1;2;0;0) 1.80421031040271E-02 (1;1;0;0;0;2;0;1;2;0;0) 2.47955068077240E-05 (0;0;2;1;0;3;0;0;0;0;2) 3.43934552042841E-05 (1;1;0;0;0;0;0;0;2;0;0) 1.48082611742250E-03 (1;1;0;1;0;0;2;0;2;0;0) 1.47892224102024E-06 (0;0;2;0;1;0;3;0;0;0;0) 2.45969549757435E-05 (0;0;2;0;0;3;0;0;0;0;0) 2.45920259524129E-03 (1;1;0;1;1;2;0;0;0;0;0) 5.20668953098875E-05 (0;0;2;0;0;0;3;0;0;0;2) 8.58260151663795E-06 (0;0;2;0;0;0;0;0;0;0;2) 2.65706323941528E-03 (1;1;0;1;0;2;0;0;0;0;2) 1.28721652821419E-05 (0;1;0;1;0;0;3;0;2;0;0) 1.81562173051567E-05 (0;0;0;1;0;2;0;0;2;0;0) 1.44600686673075E-03 (0;0;2;0;0;0;2;1;2;0;0) 1.96172568313736E-06 (0;1;0;1;1;3;0;0;0;0;0) 4.50822382621341E-04 (1;1;0;1;0;2;0;0;0;0;0) 2.73638212630884E-04 (0;0;2;0;1;2;0;0;2;0;0) 1.14053544663839E-04 (0;1;0;1;0;3;0;0;0;0;2) 1.40077637446038E-04 (0;0;2;1;0;0;2;0;0;0;0) 6.43758530539112E-05 (0;0;2;0;0;2;0;0;2;0;2) 7.26762815748667E-05 (0;1;0;0;1;0;3;0;0;0;0) 1.88779458288265E-04 (0;1;0;0;0;2;0;0;2;0;0) 3.61965243506323E-03 (0;0;2;1;1;0;2;0;0;0;0) 4.18341114286764E-05 (0;1;0;0;0;0;3;0;0;0;2) 3.11111035596230E-05 (0;0;0;0;0;0;2;0;2;0;0) 3.63389518380615E-04 (0;0;2;1;0;0;2;0;0;0;2) 6.50083288293486E-06 (0;0;0;1;1;0;3;0;0;0;0) 4.58512494267190E-04 (0;0;0;0;1;2;0;0;0;0;0) 7.20395210415666E-03 (1;0;2;0;0;3;0;0;2;0;0) 2.07884208240491E-05 (0;0;0;1;0;0;3;0;0;0;2) 8.26953635548983E-05 (0;0;0;0;0;2;0;0;0;0;2) 6.46771600971502E-03 (1;0;2;0;0;0;0;0;2;0;2) 1.87808960279069E-05 (1;0;2;1;0;0;2;1;2;0;0) 2.01505303936295E-08 (1;1;0;0;0;0;2;0;0;0;0) 7.28921577908374E-05 (1;0;2;0;1;0;2;0;0;0;0) 2.23229025201793E-06 (1;0;2;1;1;2;0;0;2;0;0) 5.11797896135973E-07 (0;1;0;0;0;3;0;0;0;0;0) 1.75461727088742E-02 (1;0;2;0;0;0;2;0;0;0;2) 4.61026453035487E-07 (1;0;2;1;0;2;0;0;2;0;2) 1.71777493990250E-07 (0;1;0;0;0;0;0;0;0;0;2) 1.45031764628455E-02 (0;1;0;0;0;0;2;1;2;0;0) 5.39410038163589E-06 (1;1;0;1;0;0;2;1;2;0;0) 9.32191115927284E-08 (0;0;0;1;0;3;0;0;0;0;0) 5.73750887007815E-03 (0;1;0;0;1;2;0;0;2;0;0) 5.35839553831526E-04 (1;1;0;1;1;2;0;0;2;0;0) 2.84074639205376E-06 (0;0;0;0;0;0;3;0;0;0;0) 1.47166179232687E-03 (0;1;0;0;0;2;0;0;2;0;2) 2.32455902921307E-04 (1;1;0;1;0;2;0;0;2;0;2) 9.11419455741355E-07 (0;1;0;1;0;0;2;0;0;0;0) 7.11097801395196E-04 (0;0;0;0;1;0;2;0;2;0;0) 1.07275112991839E-04 (0;0;2;1;1;0;2;0;2;0;0) 6.64129325270024E-06 (0;0;2;1;0;2;0;0;2;0;0) 8.81853767499525E-05 (0;0;0;0;0;0;2;0;2;0;2) 2.11292945102208E-05 (0;0;2;1;0;0;2;0;2;0;2) 4.62096723881788E-07 (1;0;2;0;0;2;0;0;2;0;0) 2.84889579942800E-05 (0;0;0;0;0;3;0;1;2;0;0) 1.39129463006701E-03 (0;0;0;1;1;2;0;1;2;0;0) 2.78951904708459E-05 (1;0;2;1;0;0;2;0;0;0;0) 3.81479335053543E-06 (0;0;0;0;1;2;0;0;0;0;2) 9.10108317143102E-04 (0;0;2;0;1;2;0;1;2;0;0) 1.58243525100456E-05 (0;0;0;0;0;2;0;1;2;0;0) 2.42419214261314E-03 (0;0;0;0;0;0;0;1;2;0;2) 6.42779002910734E-04 (0;0;2;1;1;2;0;0;0;0;2) 9.43733261927506E-06

![](_page_54_Picture_693.jpeg)

![](_page_55_Picture_953.jpeg)

![](_page_56_Picture_953.jpeg)

![](_page_57_Picture_288.jpeg)

#### <span id="page-57-0"></span>**6.2 Aptarnavimo sistemos stochastinės charakteristikos**

```
(3) service's stochastic characteristics: 
Probability that application will be serviced instantly: 0.960438967849912
// --Probability that service will break: 0.333335402715041
//---
Probability that application will be put in medium priority row: 0.978284413632912
// --Probability that application will not be serviced in medium priority row: 
0.0217155863670856
//---
Average medium priority row length: 0.0217155863670856
//------------------------------------------------------------------------------
(4) extended service's stochastic characteristics: 
Probability that application will be serviced instantly: 0.737292512249025
// -- -Probability that application will be put in medium priority row: 0.961708644095299
Probability that application will be put in low priority row: 0.967684163689258
//---Probability that application will not be serviced in medium priority row: 
0.0382913559046989
Probability that application will not be serviced in low priority row: 
0.0323158363107401
// --Average medium priority row length: 0.0382913559046989
Average low priority row length: 0.0323158363107401
//------------------------------------------------------------------------------
(5) service's stochastic characteristics: 
Probability that application will be serviced instantly: 0.799229542443682
//---
Probability that application will be put in medium priority row: 0.970357852200268
//---
Probability that application will not be serviced in medium priority row: 
0.0296421477997315
//---
Average medium priority row length: 0.0296421477997315
//------------------------------------------------------------------------------
(7) service's stochastic characteristics: 
Probability that application will be serviced instantly: 0.893344280187885
// -- -Probability that application will be put in medium priority row: 0.991608153792756
//---
Probability that application will not be serviced in medium priority row: 
0.00839184620724279
// --Average medium priority row length: 0.00839184620724279
//------------------------------------------------------------------------------
```
![](_page_58_Picture_20.jpeg)

### <span id="page-58-0"></span>**6.3 Programinės įrangos vartotojo sąsajos langai**

<span id="page-58-2"></span><span id="page-58-1"></span>![](_page_58_Figure_2.jpeg)

![](_page_58_Picture_21.jpeg)

![](_page_59_Picture_14.jpeg)

<span id="page-59-0"></span>![](_page_59_Figure_1.jpeg)

![](_page_59_Picture_15.jpeg)

<span id="page-59-1"></span>6.4. pav. Programos "Parameters" polangis

#### <span id="page-60-0"></span>**6.4 Aptarnavimo sistemos schema ir charakteristikos**

3.2.2. skyriuje pateikto pavyzdžio aptarnavimo sistemos schematinę struktūra programinėje įrangoje pateikta žemiau esančiame paveiksliuke.

![](_page_60_Picture_66.jpeg)

3.2.2. skyriuje pateikto pavyzdžio apskaičiuotos stochastinės charakteristikos:

(3) extended service's stochastic characteristics:

Probability that application will be serviced instantly: 0.586409142939731 //---

Probability that application will be put in medium priority row: 0.999999999470633 Probability that application will be put in low priority row: 0.999999999908296 //---

Probability that application will not be serviced in medium priority row: 5.29363994190609E-10 Probability that application will not be serviced in low priority row: 9.17009408892797E-11 //---

Average medium priority row length: 0.185506424629069 Average low priority row length: 0.142354348835089

//------------------------------------------------------------------------------

#### × Modelling 4.0.002 FINAL EDITION // TLA File Commands System Calculations Statistics Log Parameters ID Type Distribution Intensivity  $L1$  $L<sub>2</sub>$  $L<sub>3</sub>$ From To Row No Parameters  $\overline{2}$  $\,1\,$ Stream Poisson  $\mathbf{1}$ 0  $\pmb{0}$  $\pmb{0}$  $\pmb{0}$  $\overline{2}$  $\overline{2}$ 0.74437  $\pmb{0}$  $\mathbf 1$  $\pmb{0}$  $\overline{\mathbf{3}}$  $\overline{2}$ intens\_2 = [0.227796], probabilit Service-Dual Exponential  $\mathbf 1$  $\overline{3}$ Service-Dual Exponential 0.74437  $\pmb{0}$  $\mathbf 1$  $\pmb{0}$  $\overline{2}$  $\pmb{0}$  $\pmb{0}$ intens\_2 = [0.227796], probabilit New Delete Distribution:  $\bullet$ ٠,  $\overline{L1}$  $L2:$  $L3:$ From ID: ۰ To ID: To row:

![](_page_61_Picture_623.jpeg)

#### <span id="page-61-0"></span>**6.5 12 testo modeliavimo rezultatai**

![](_page_62_Picture_1045.jpeg)

![](_page_63_Picture_378.jpeg)

![](_page_63_Figure_1.jpeg)

![](_page_63_Figure_2.jpeg)

![](_page_64_Figure_0.jpeg)

![](_page_64_Figure_1.jpeg)

### <span id="page-65-0"></span>**6.6 11 testo modeliavimo rezultatai**

![](_page_65_Picture_459.jpeg)

![](_page_65_Picture_460.jpeg)

![](_page_66_Picture_409.jpeg)

![](_page_66_Figure_1.jpeg)

![](_page_67_Figure_0.jpeg)

 $\overline{0}$  500 1000 1500 2000 2500 3000 3500 4000 **RAM, MB. Perėjimų sk., vnt. Naudojamos operatyviosios atminties (RAM) priklausomybė nuo perėjimų skaičiaus** Standartinis **- Komp.** matricos form. **Komp.** f. ir failai

## <span id="page-68-0"></span>**6.7 Kompaktinis diskas su programine įranga**